# **Introduction To Object-Oriented Programming**

Basic Object-Oriented principles such as encapsulation, overloading as well the object-oriented approach to design.

James Tam

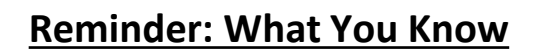

- •There are different approaches to writing computer programs.
- •They all involve decomposing your programs into parts.
- •What is different between the approaches (how the decomposition occurs)/(criteria used for breaking things down")
- •There approach to decomposition you have been introduced to thus far:
	- Procedural
	- -Object-Oriented (~2 weeks for CPSC 231)

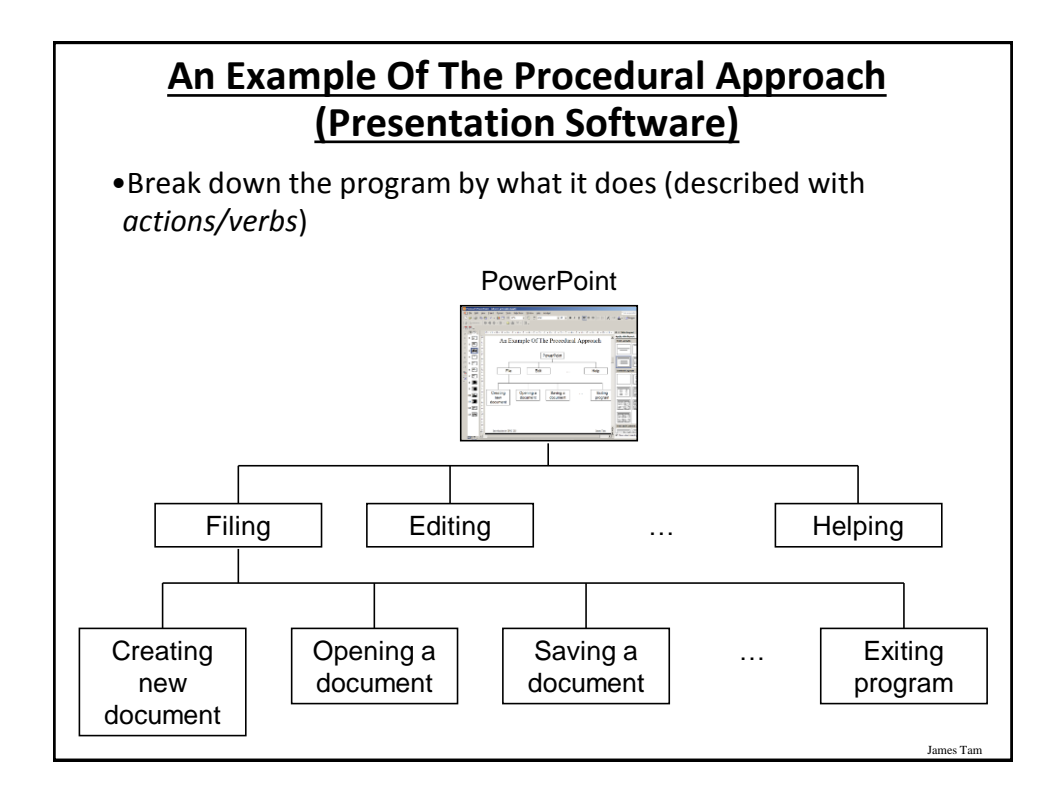

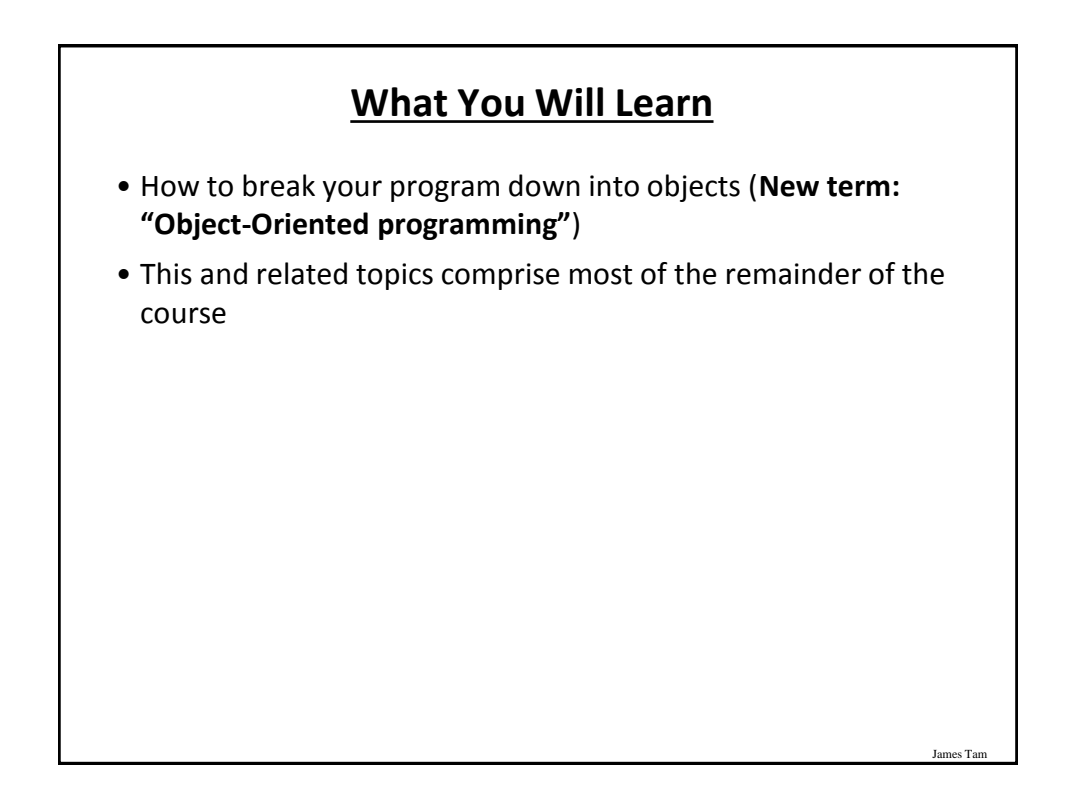

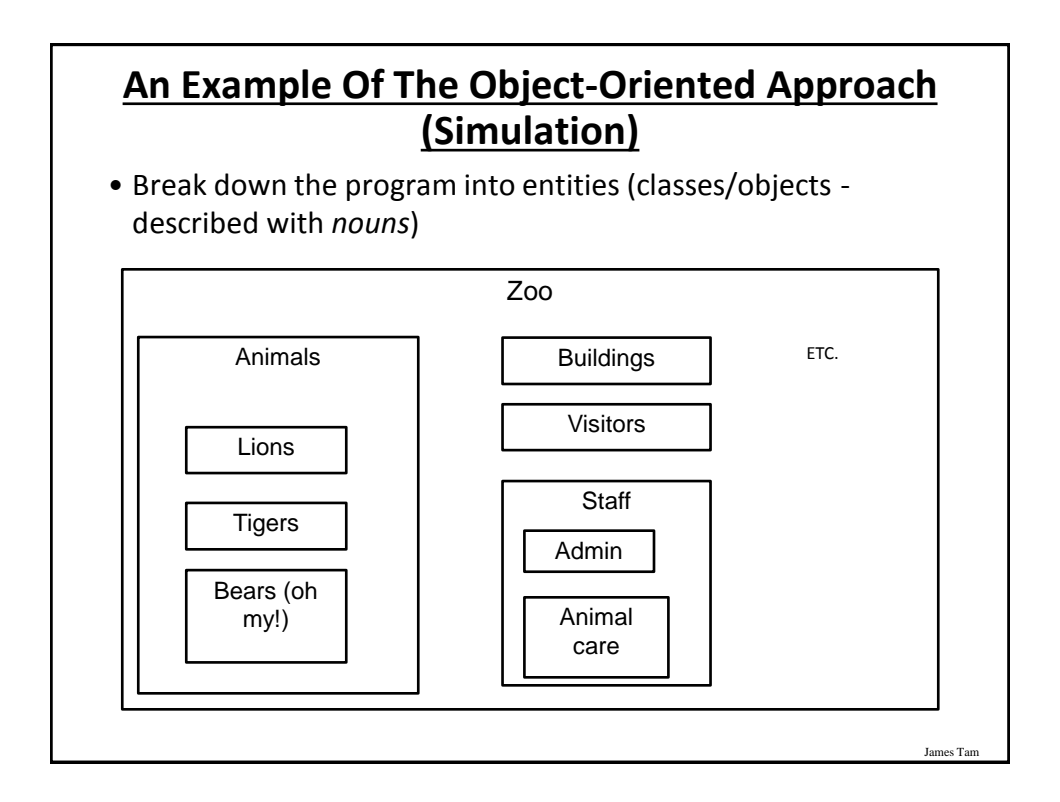

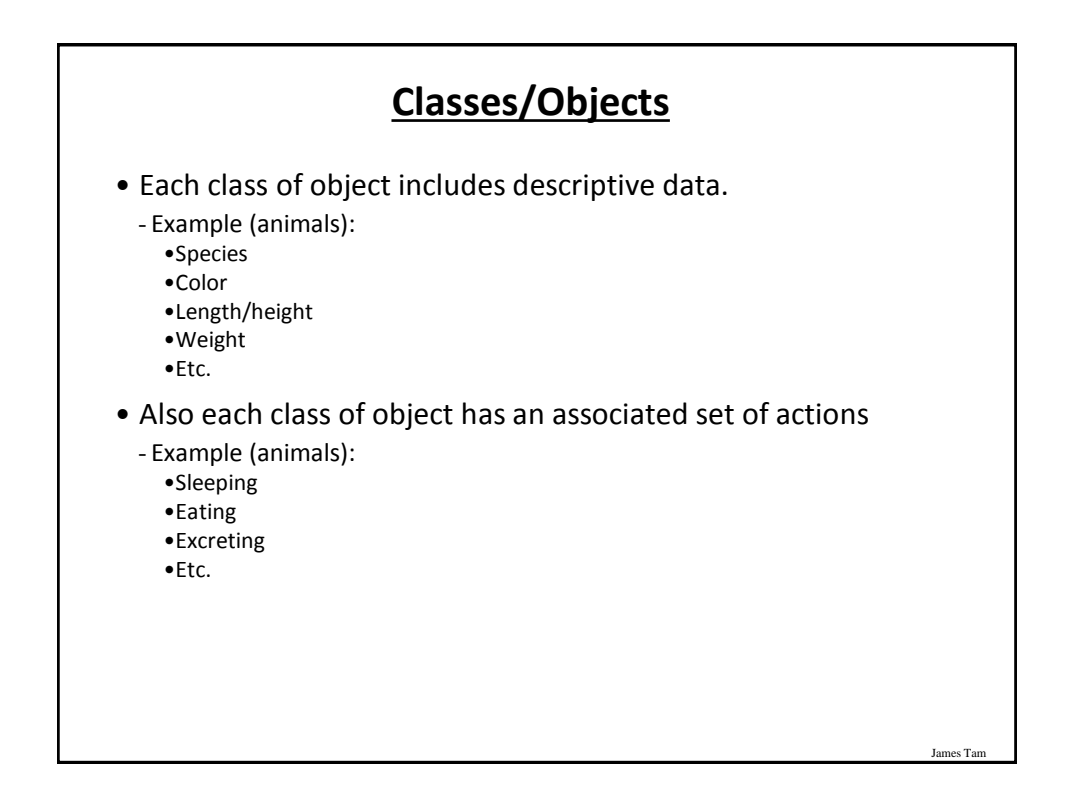

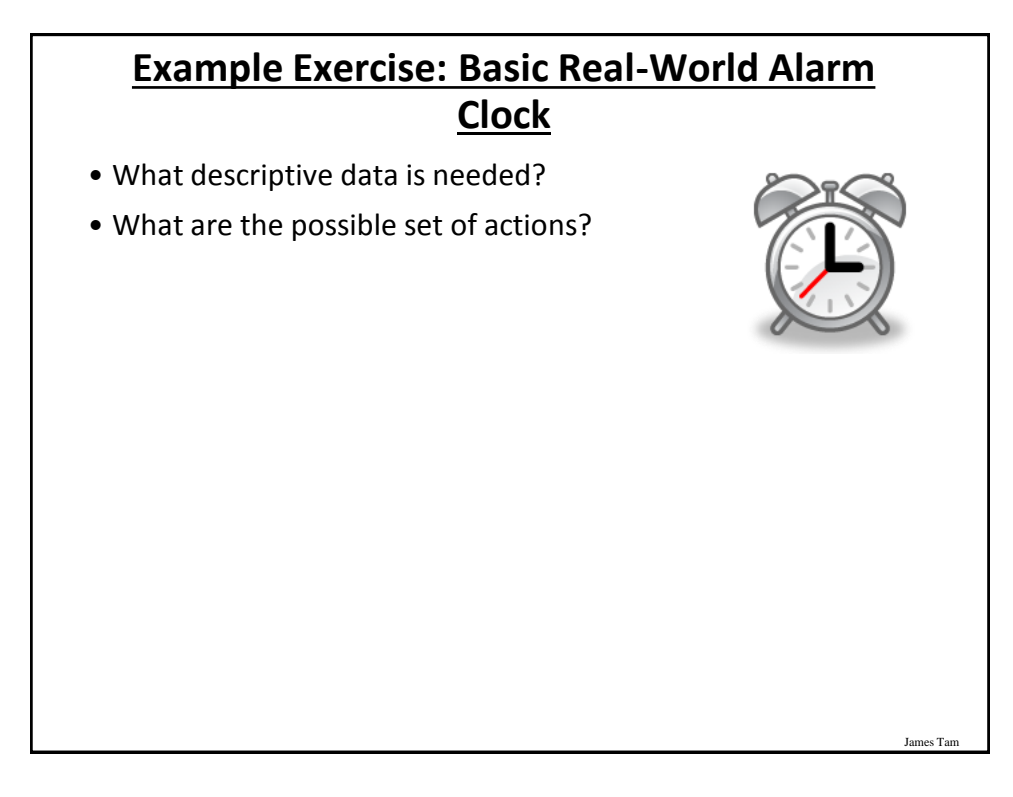

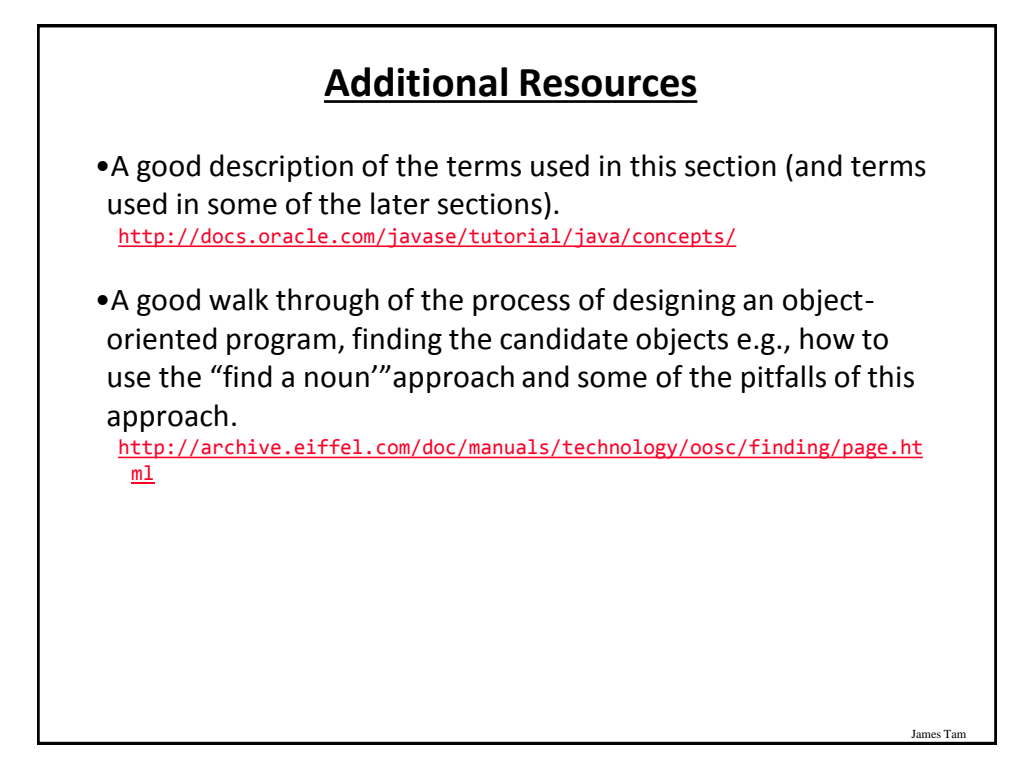

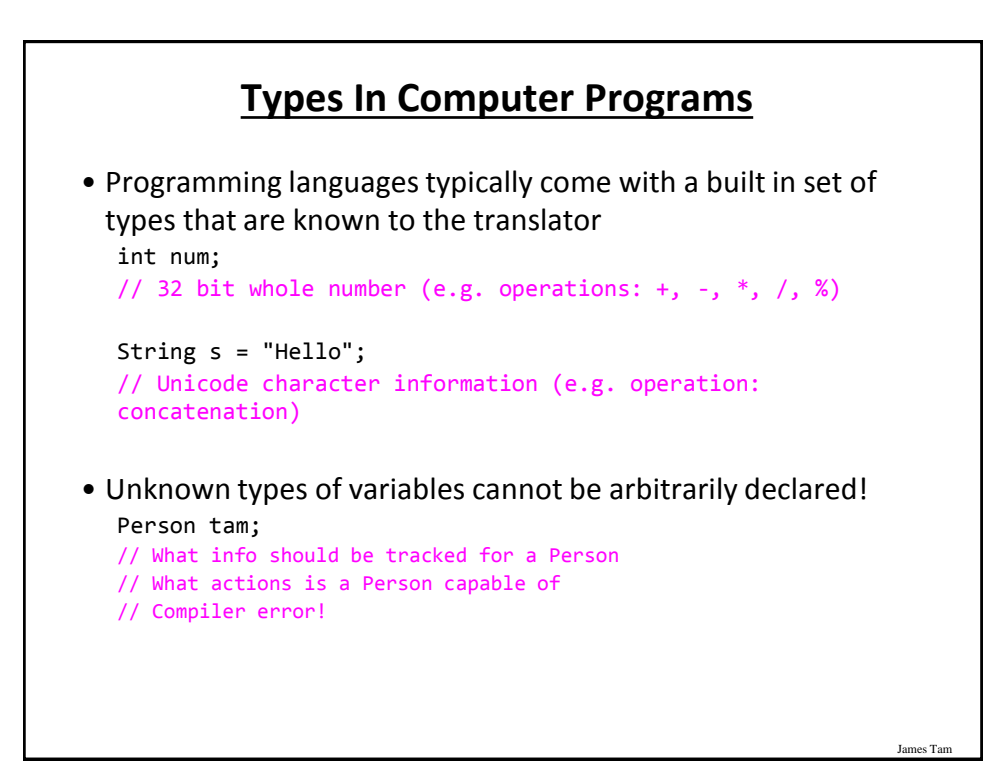

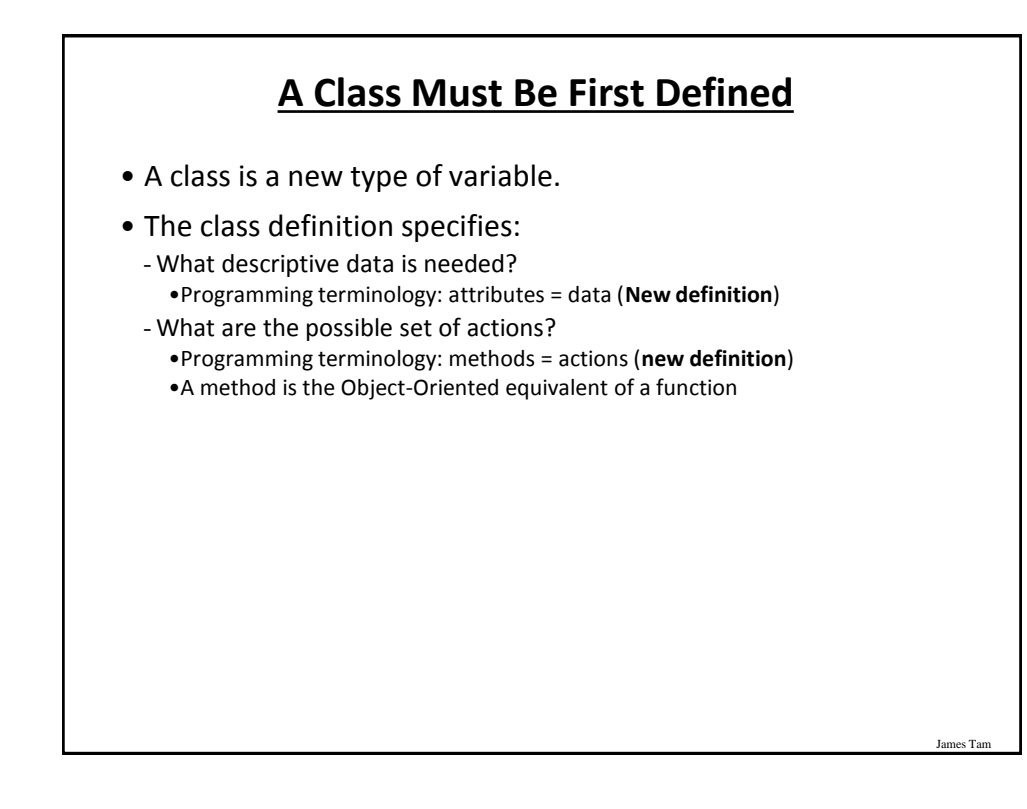

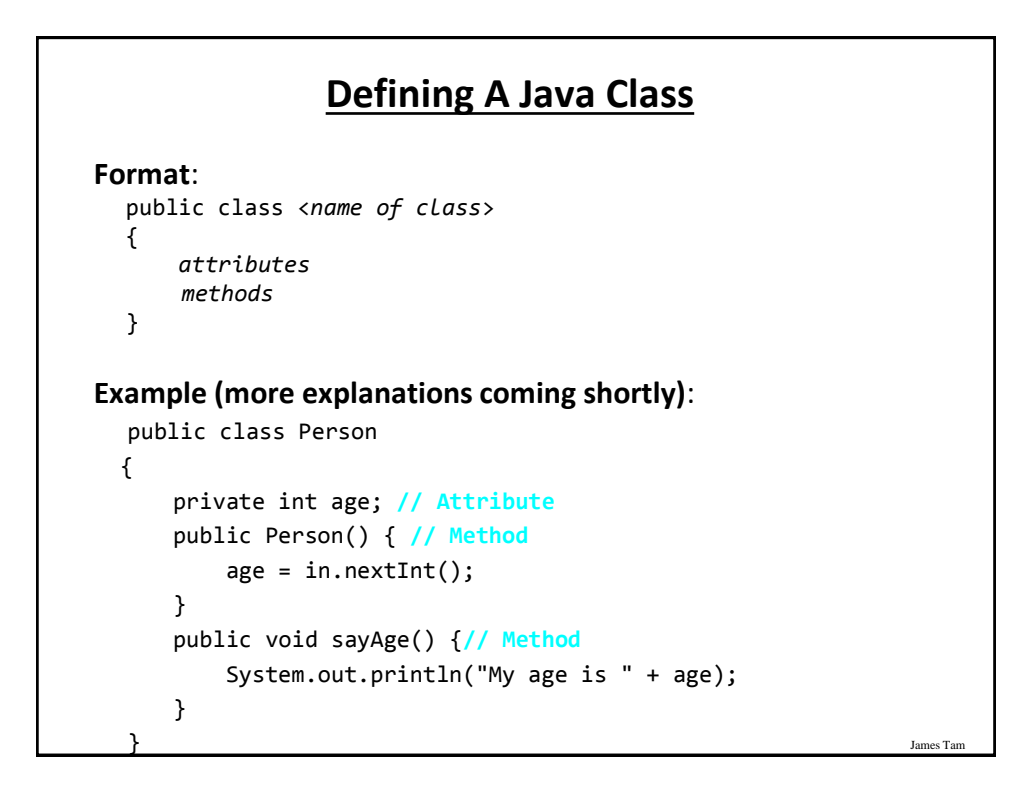

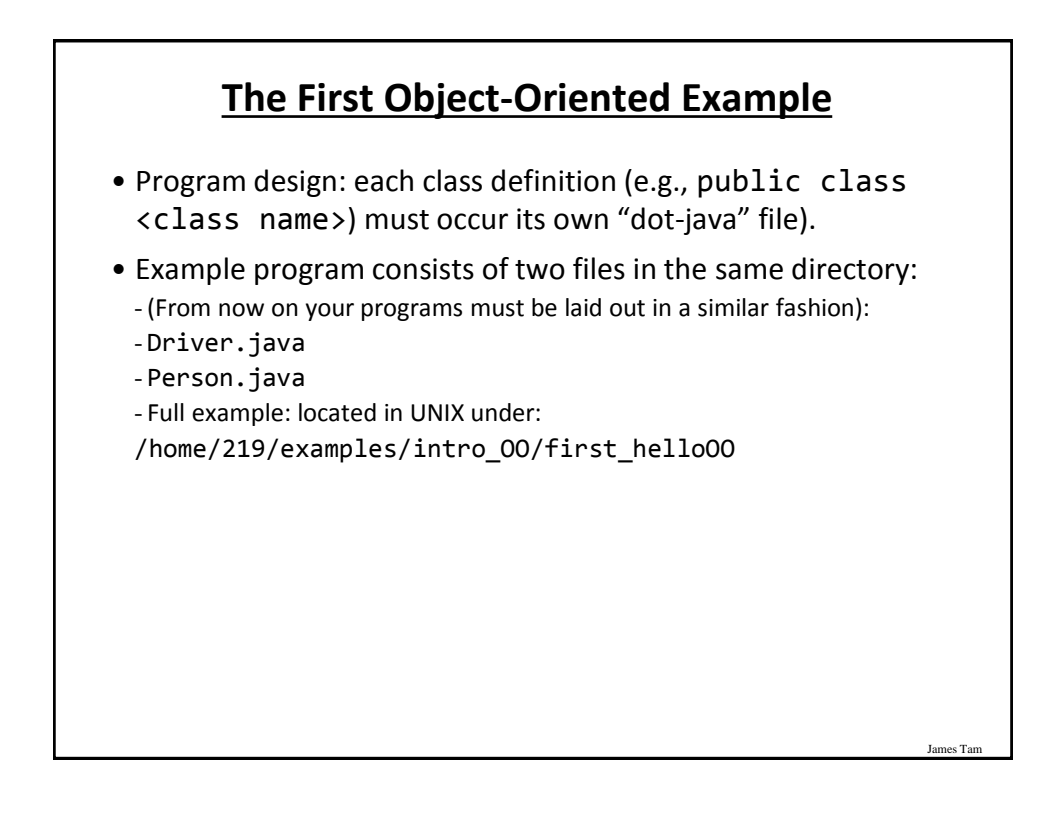

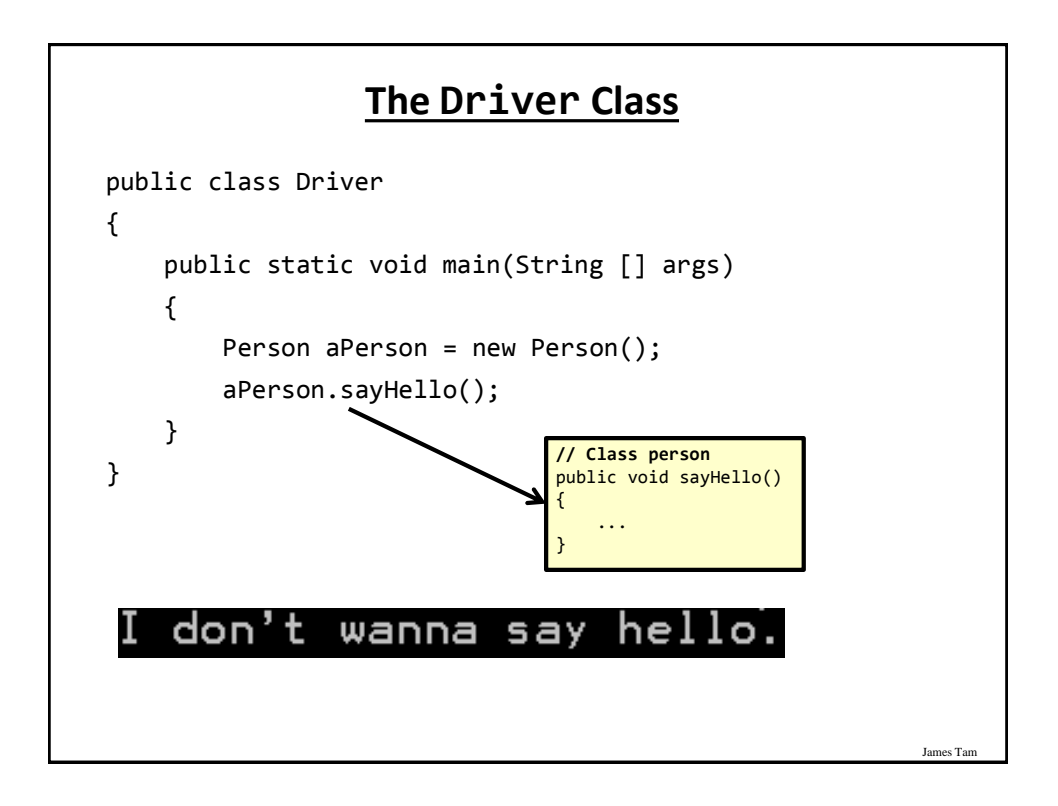

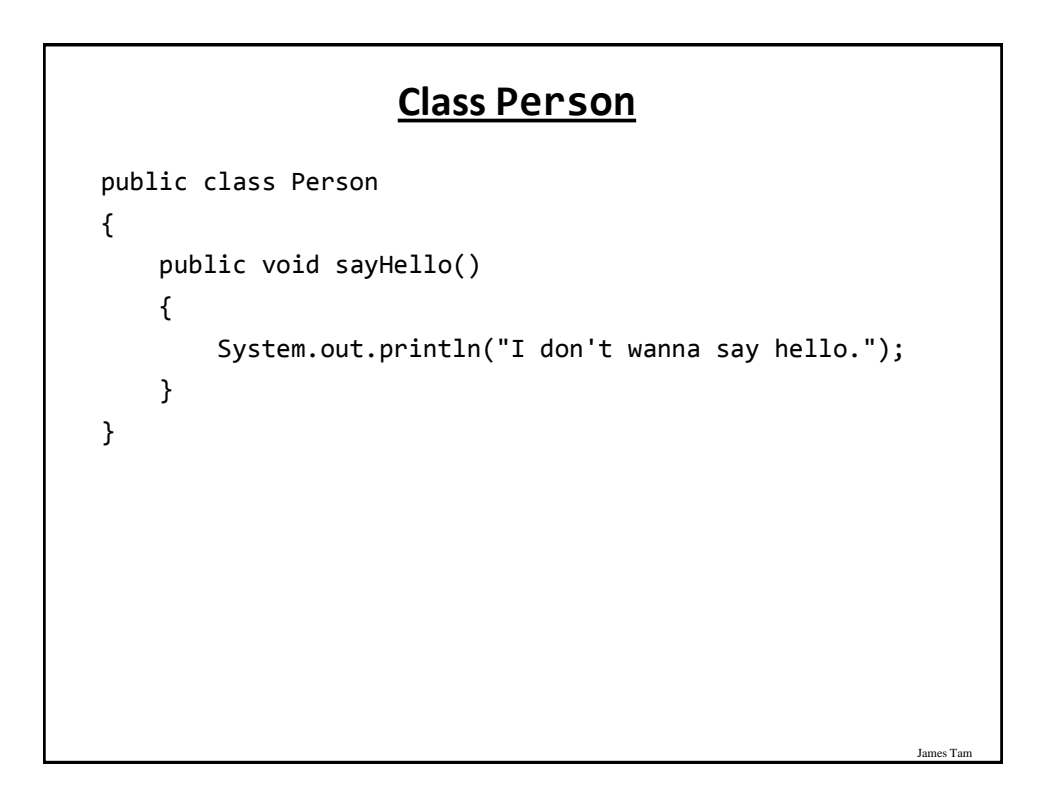

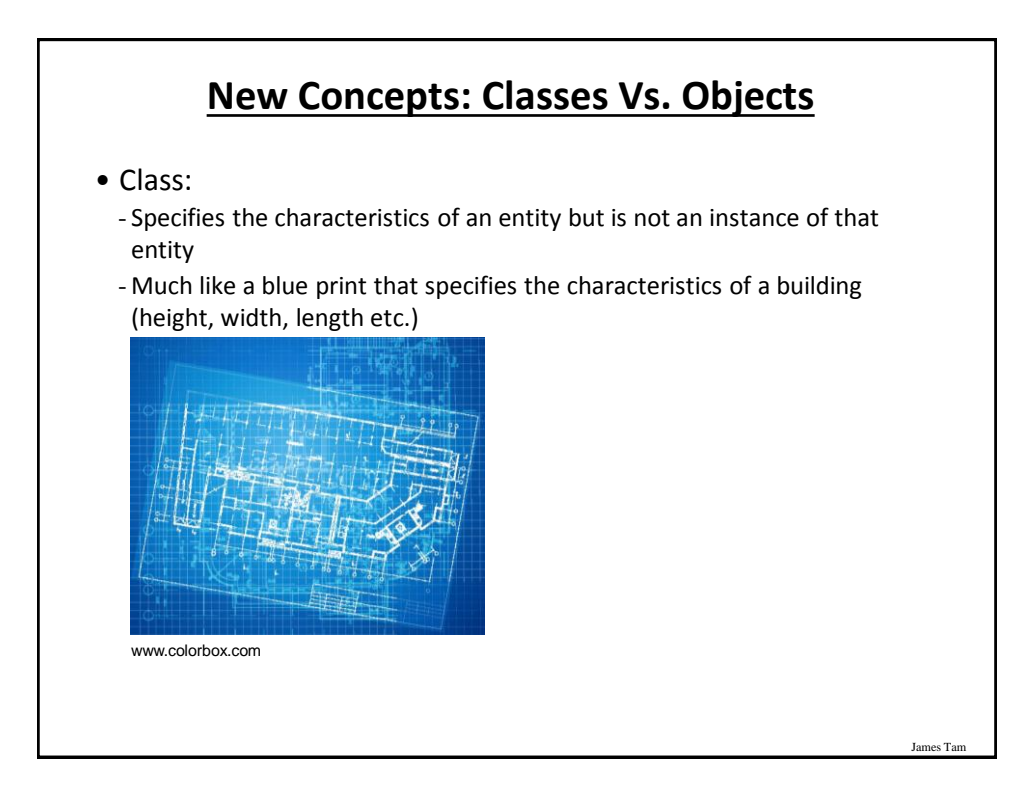

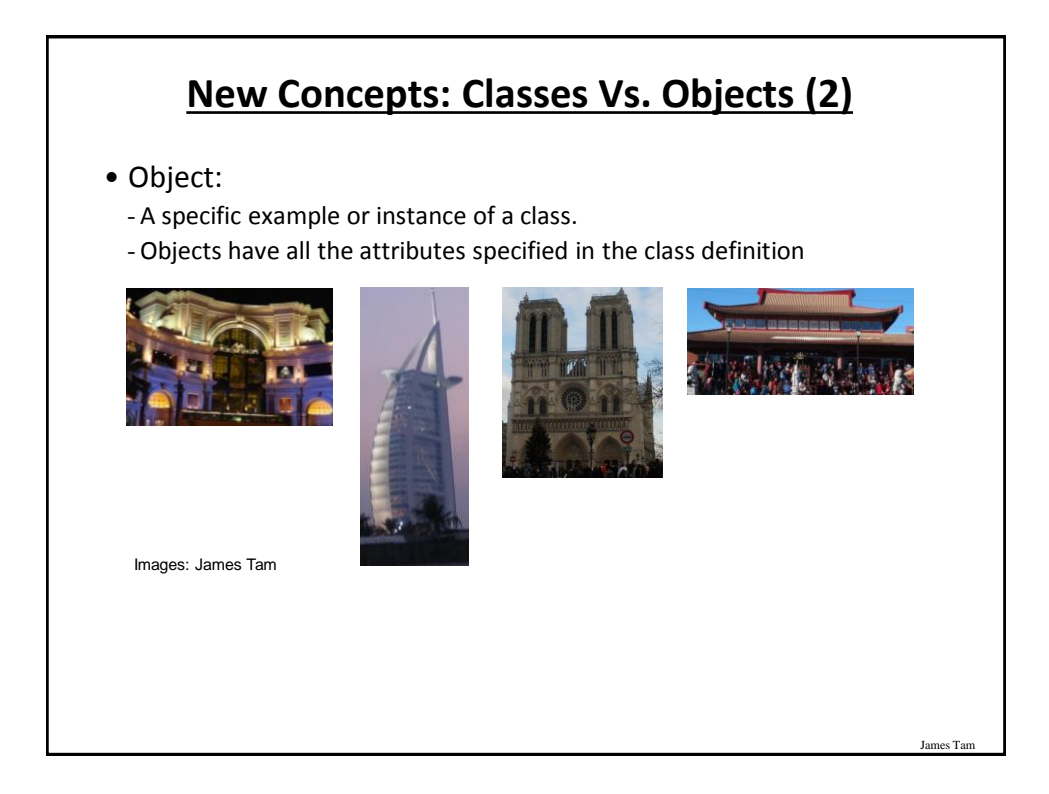

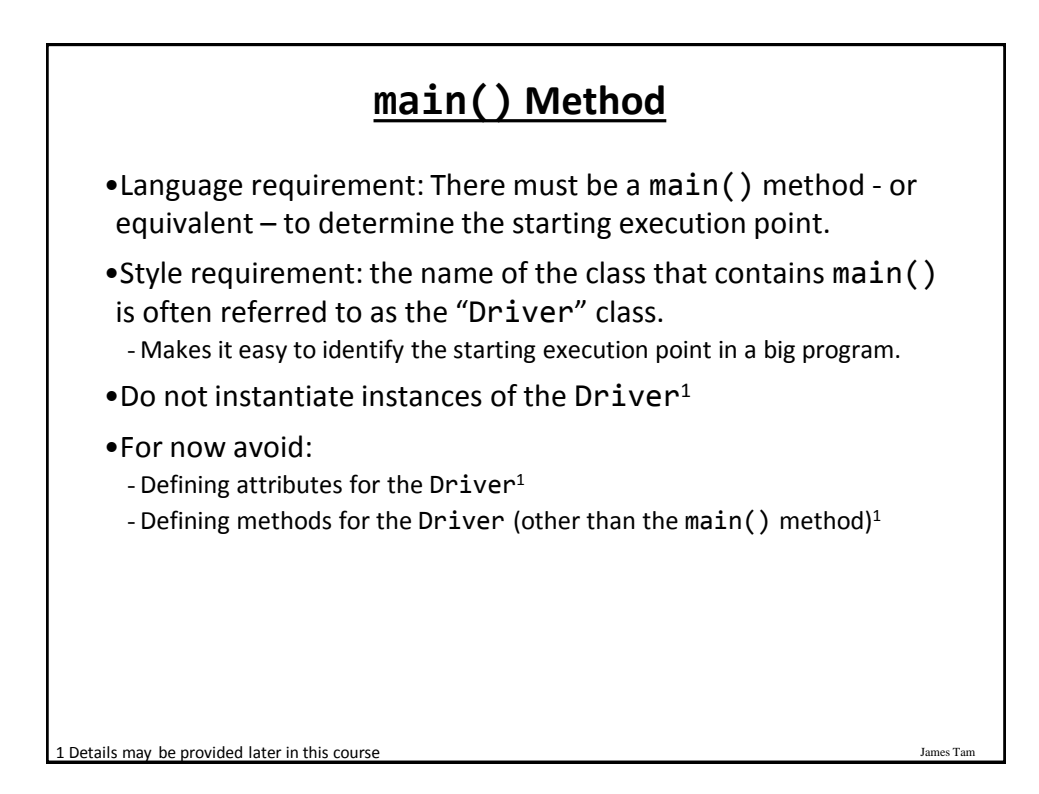

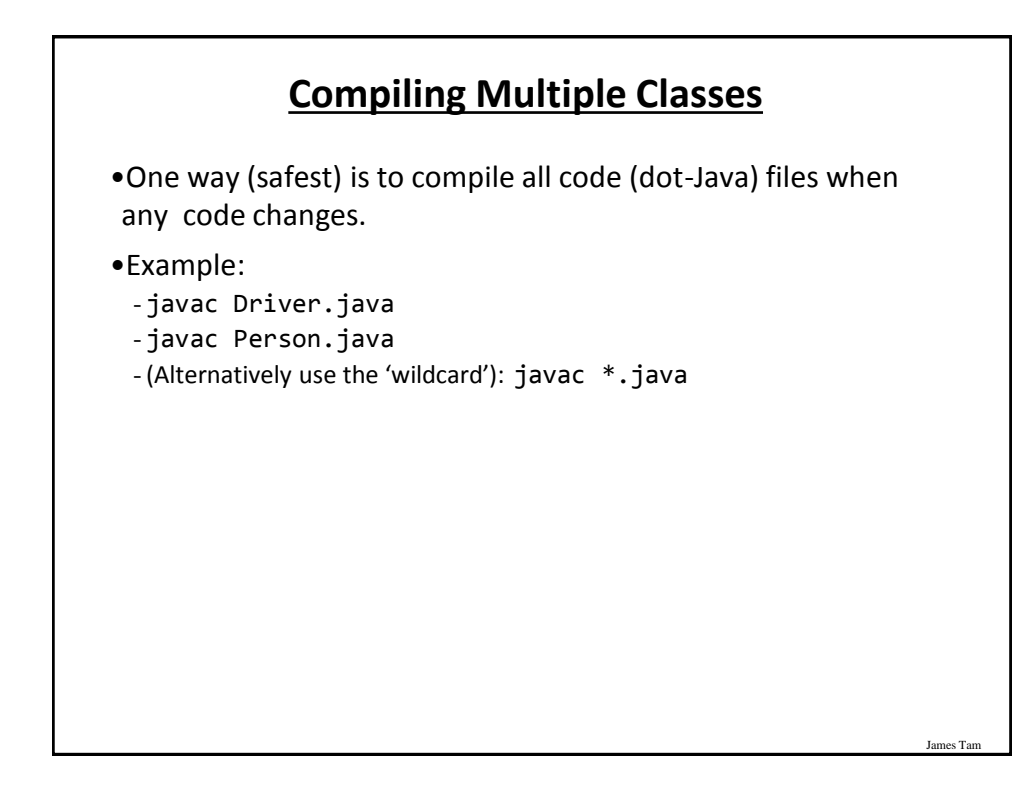

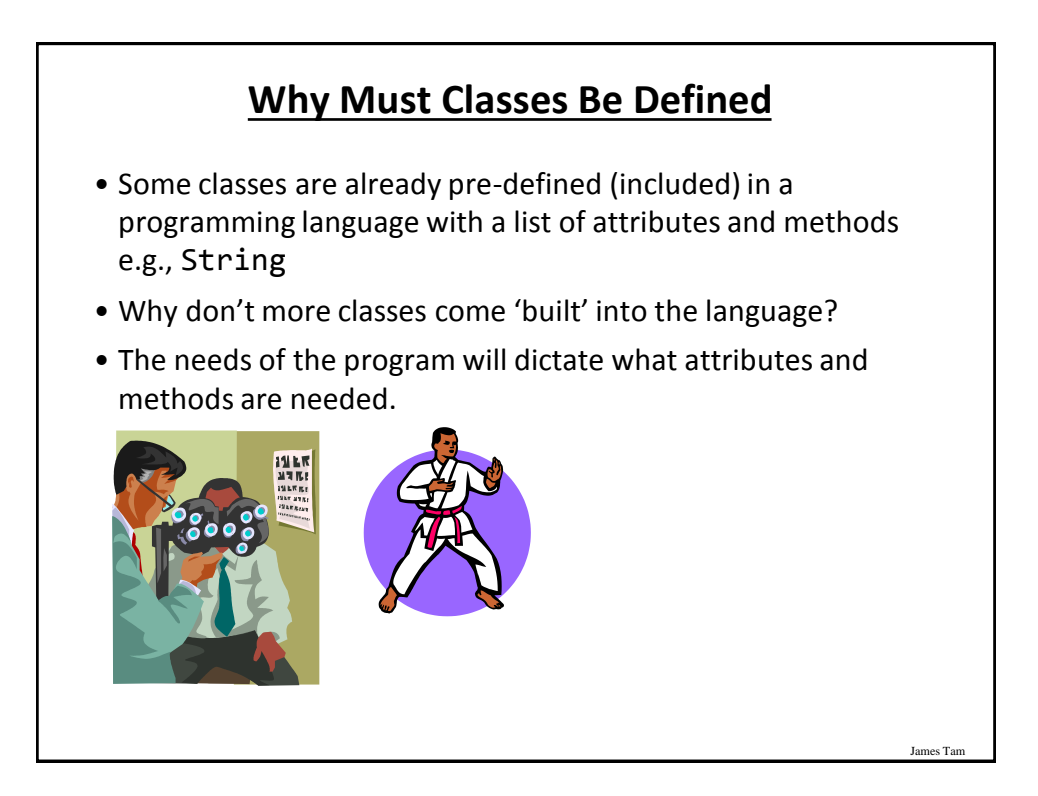

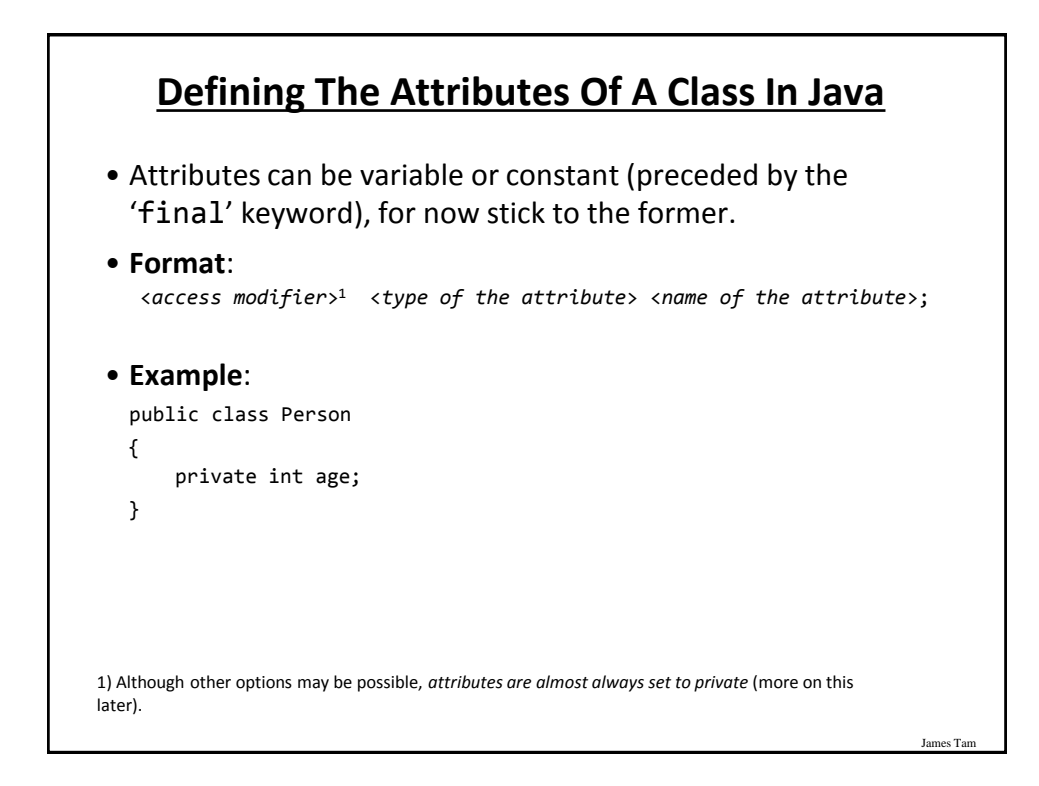

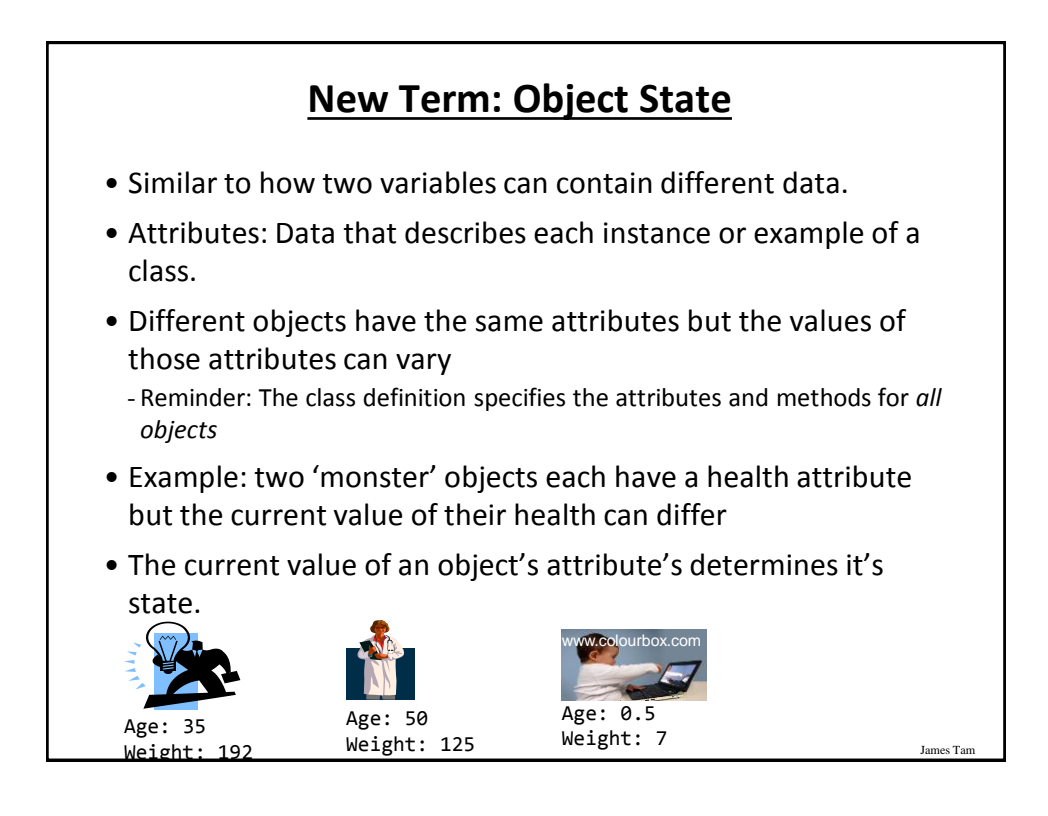

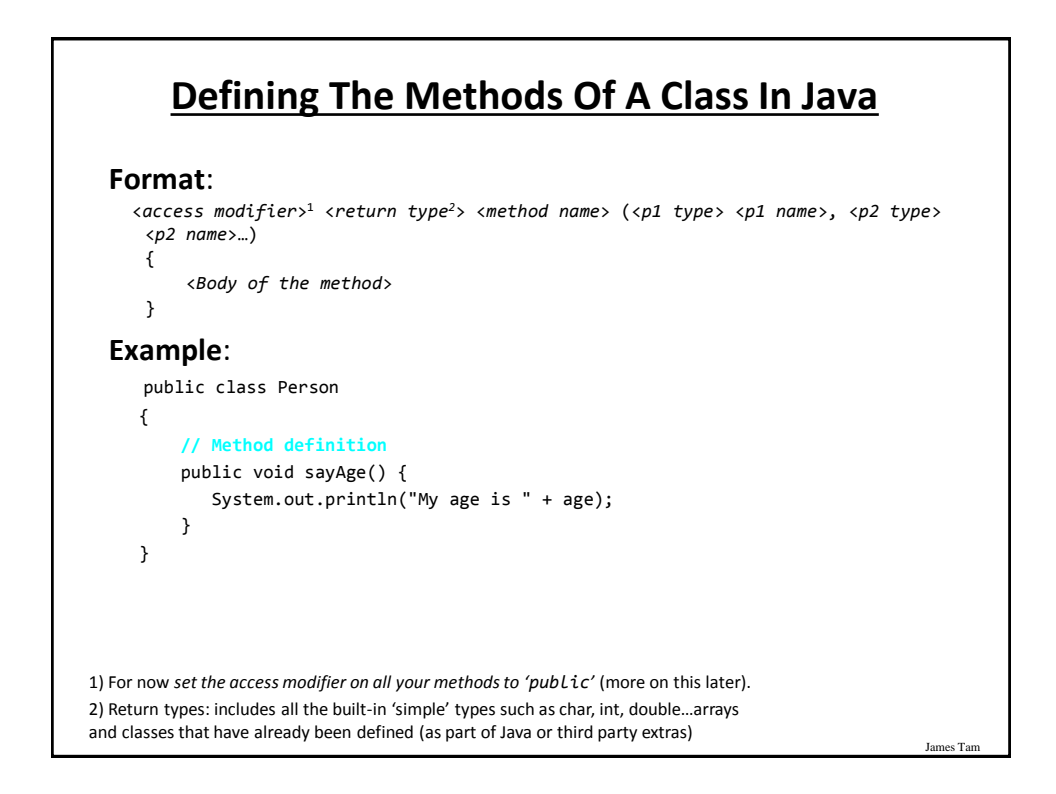

# **Parameter Passing: Different Types**

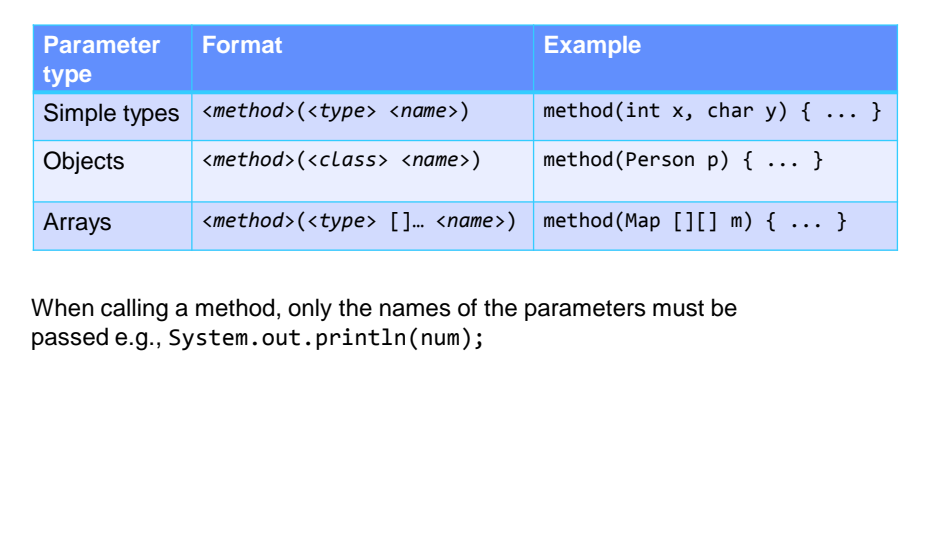

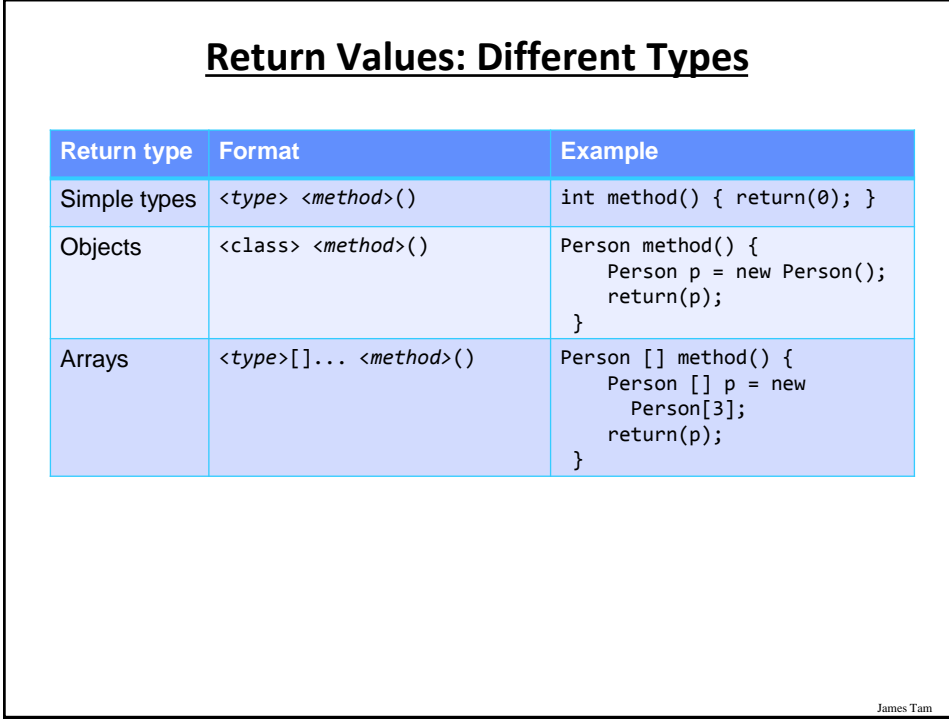

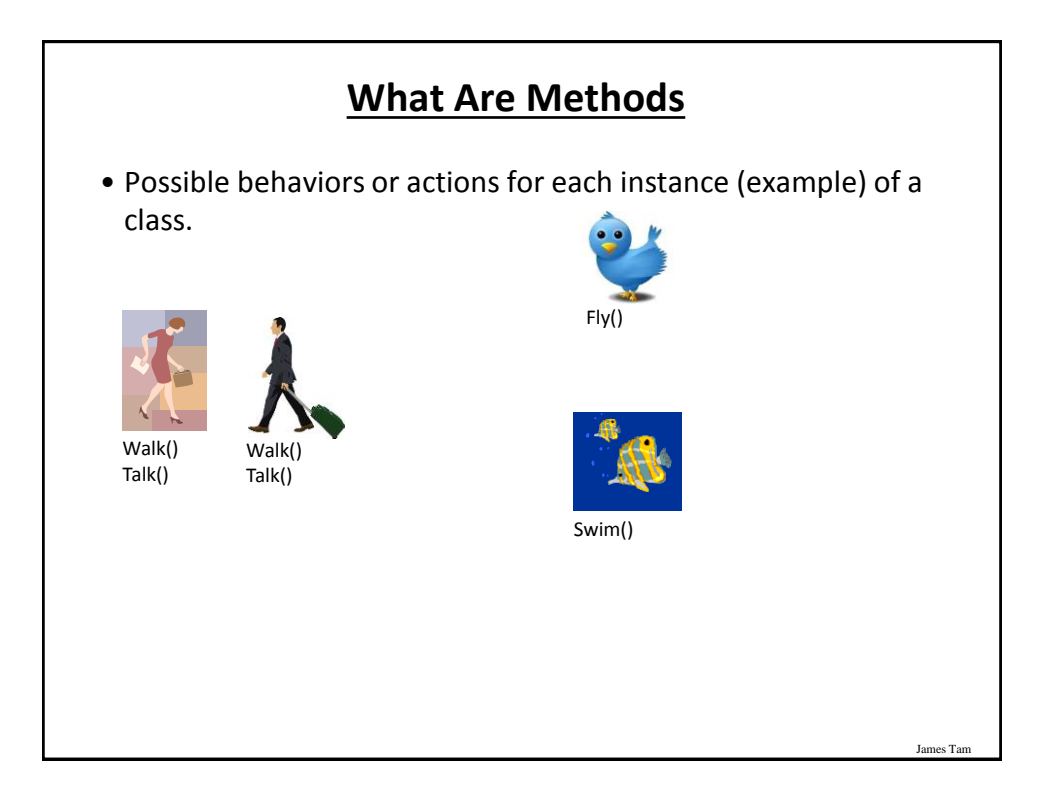

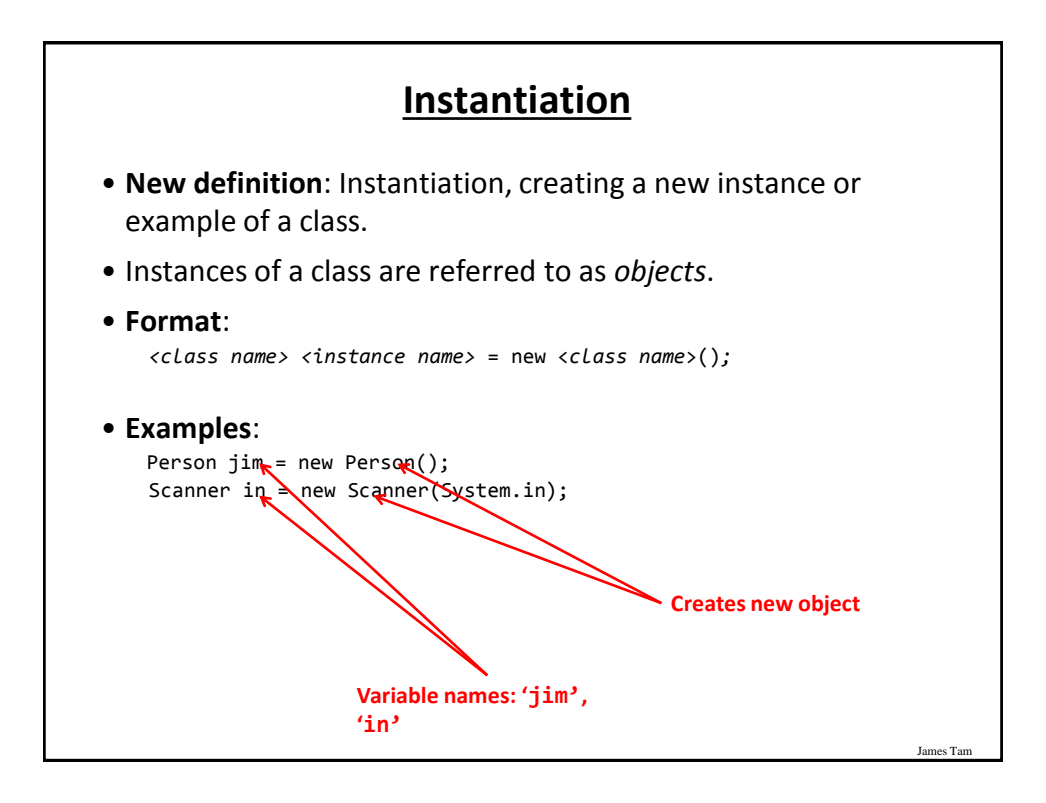

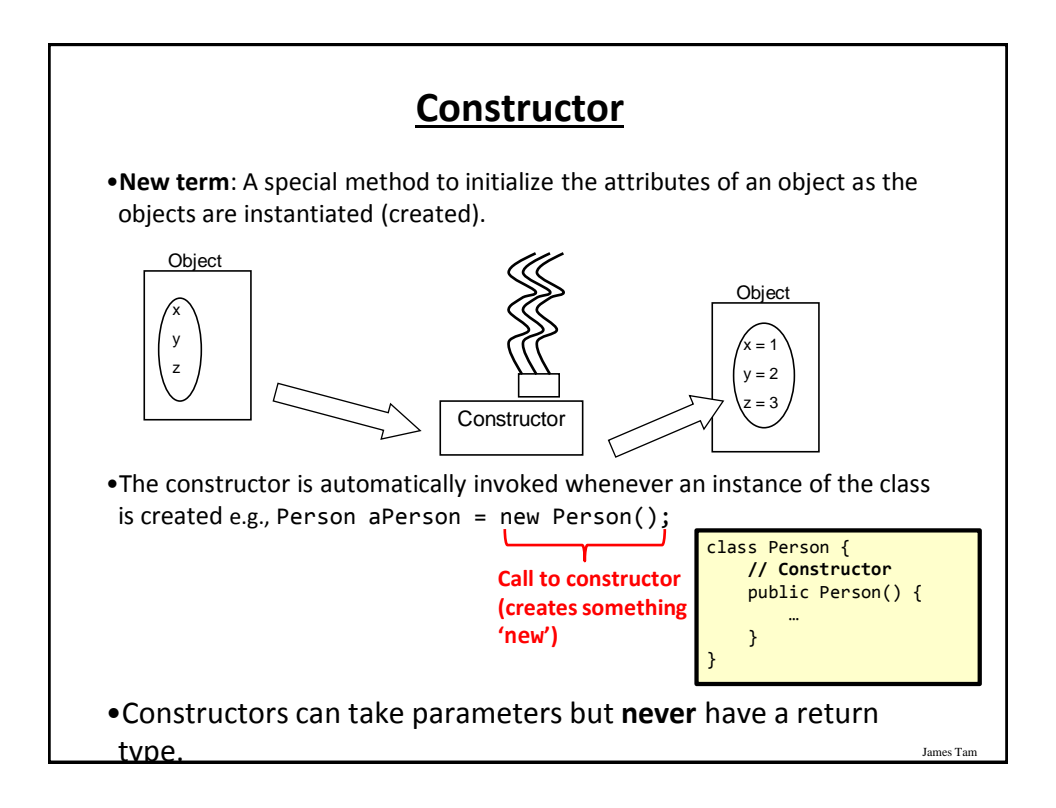

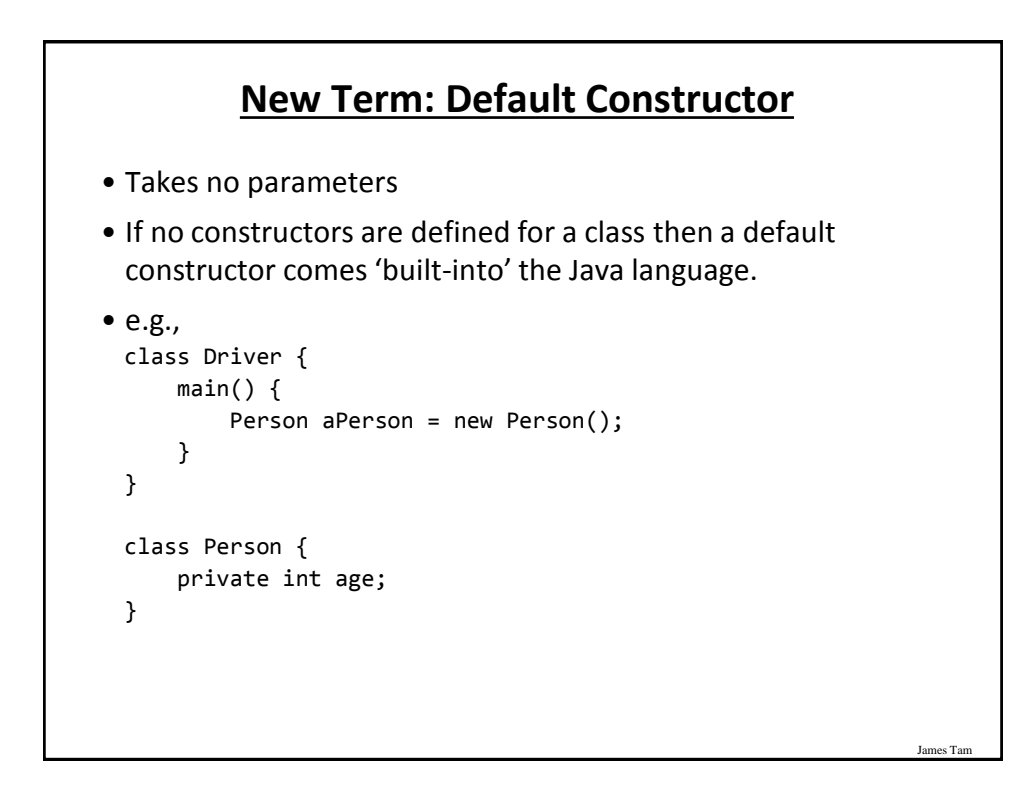

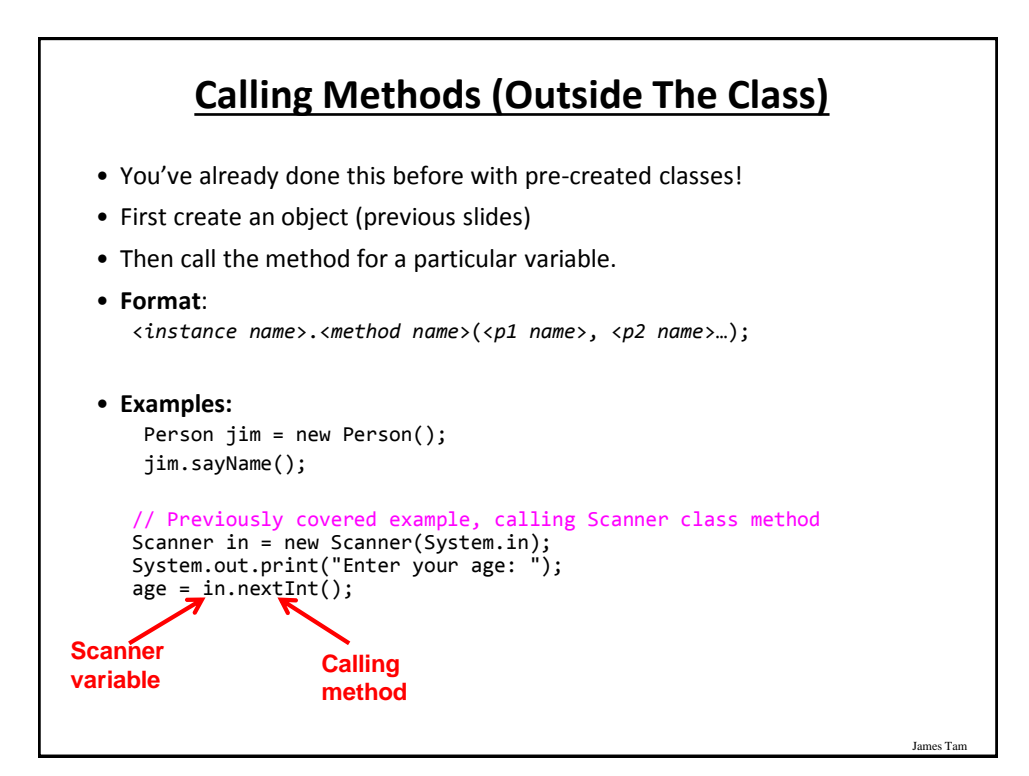

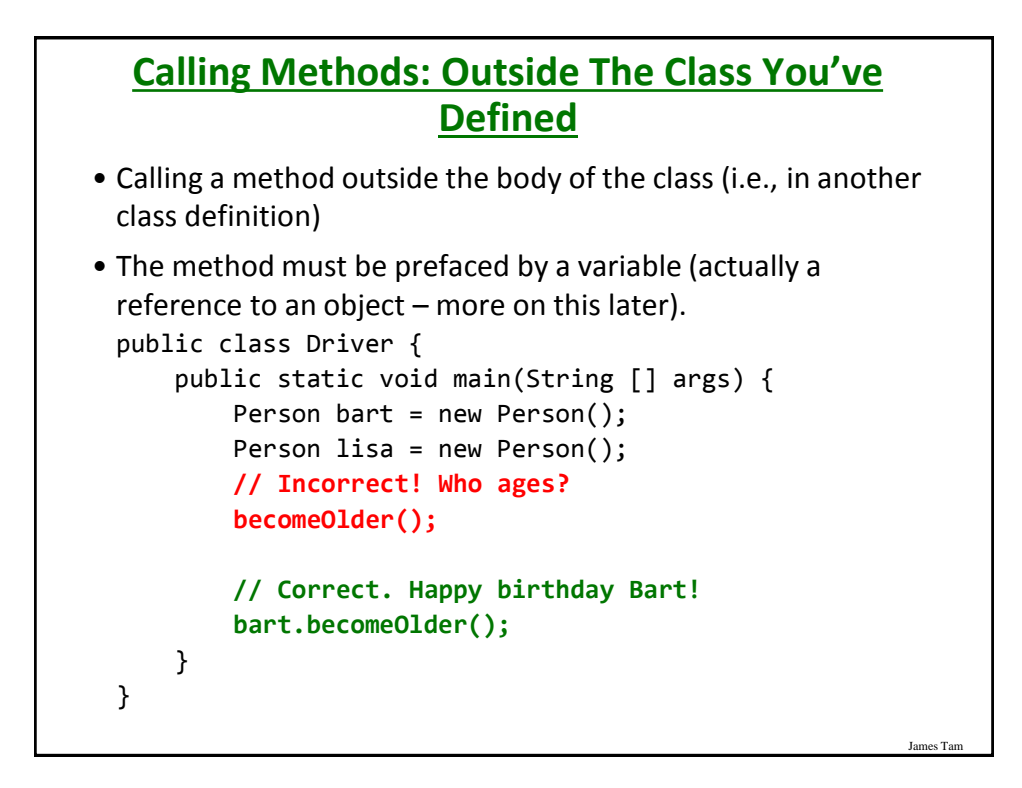

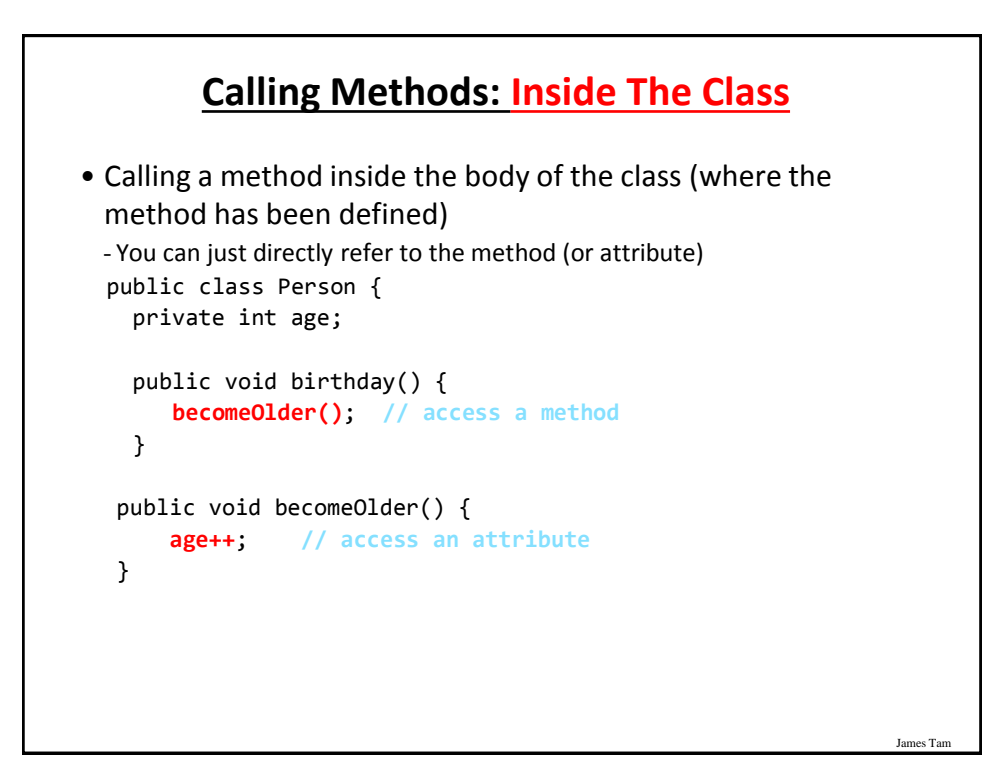

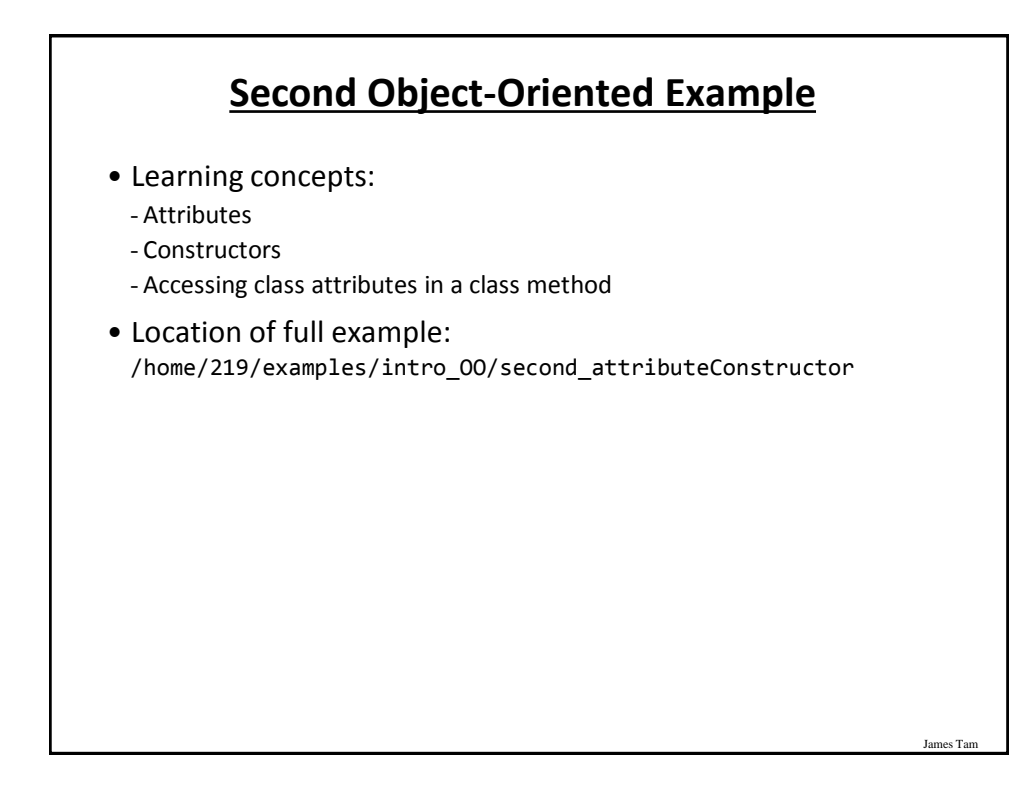

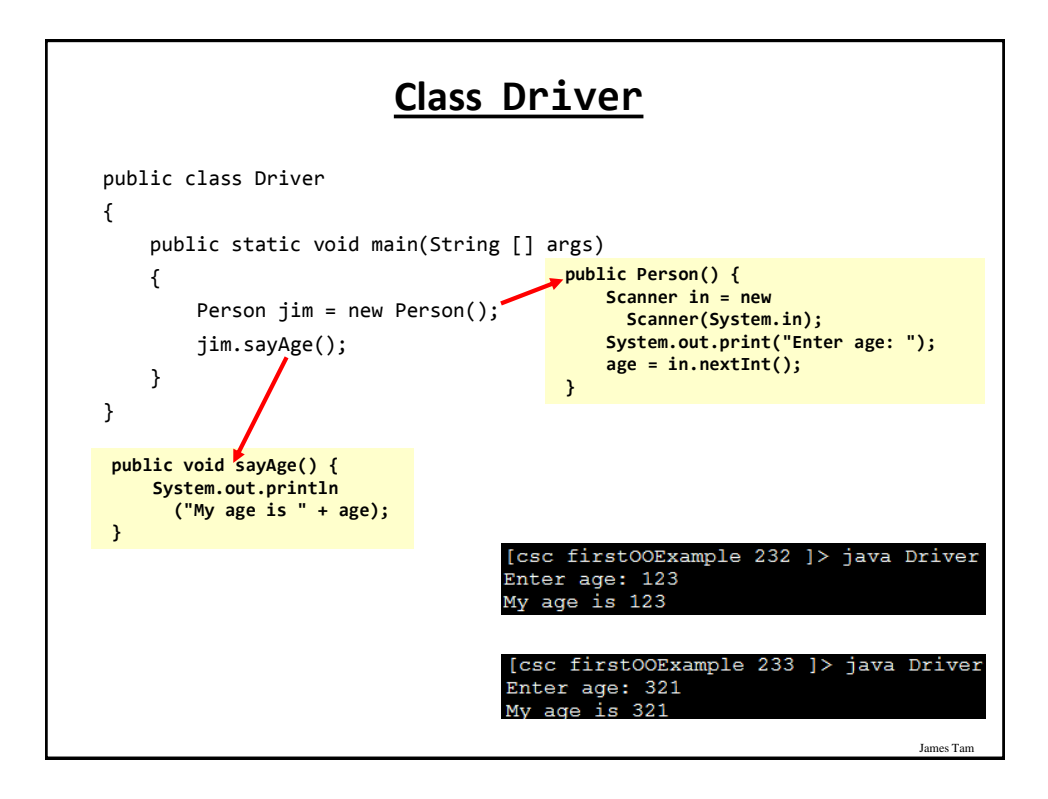

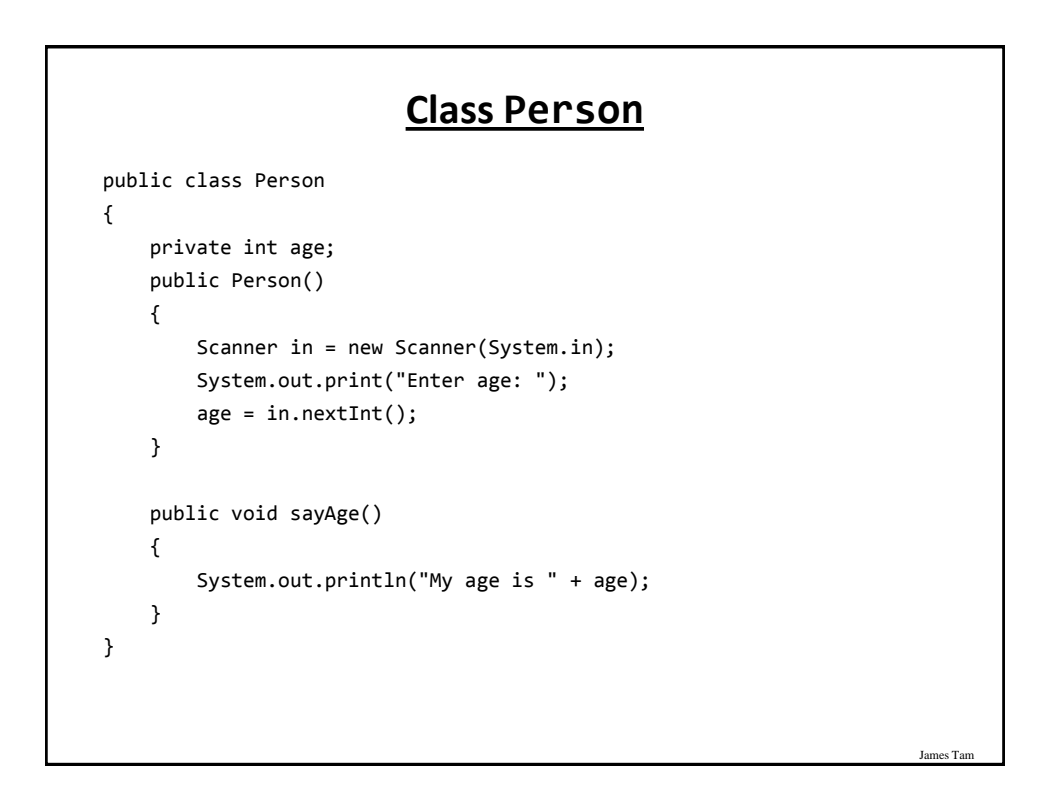

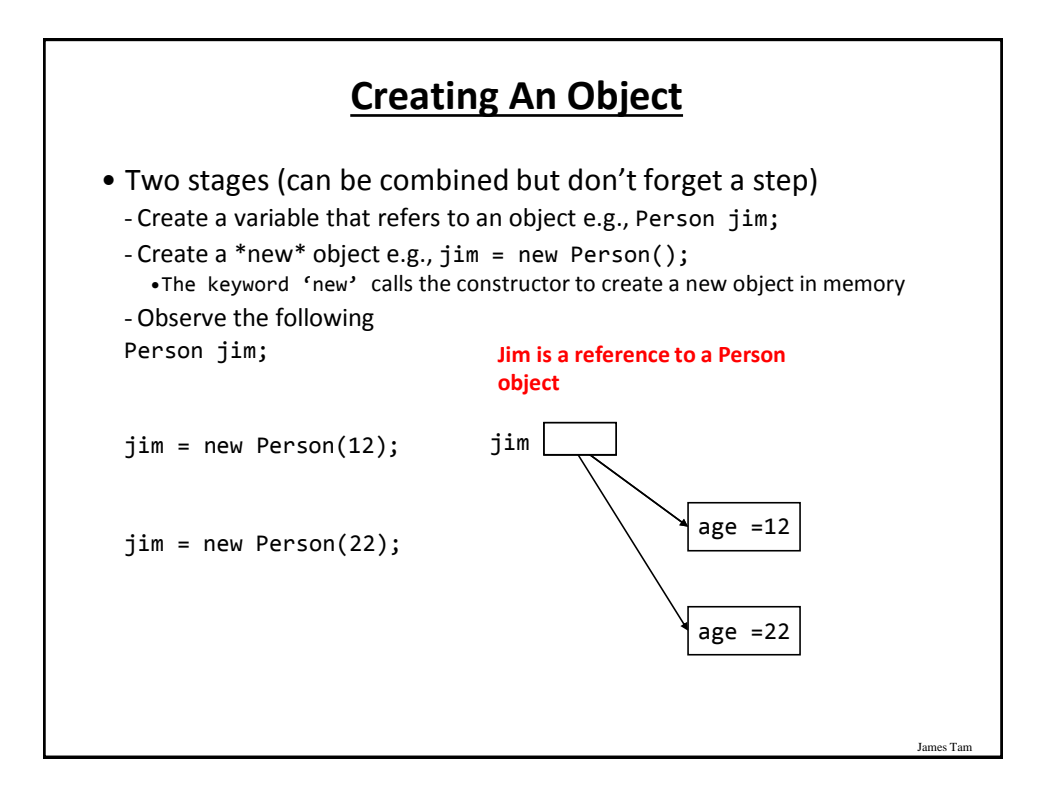

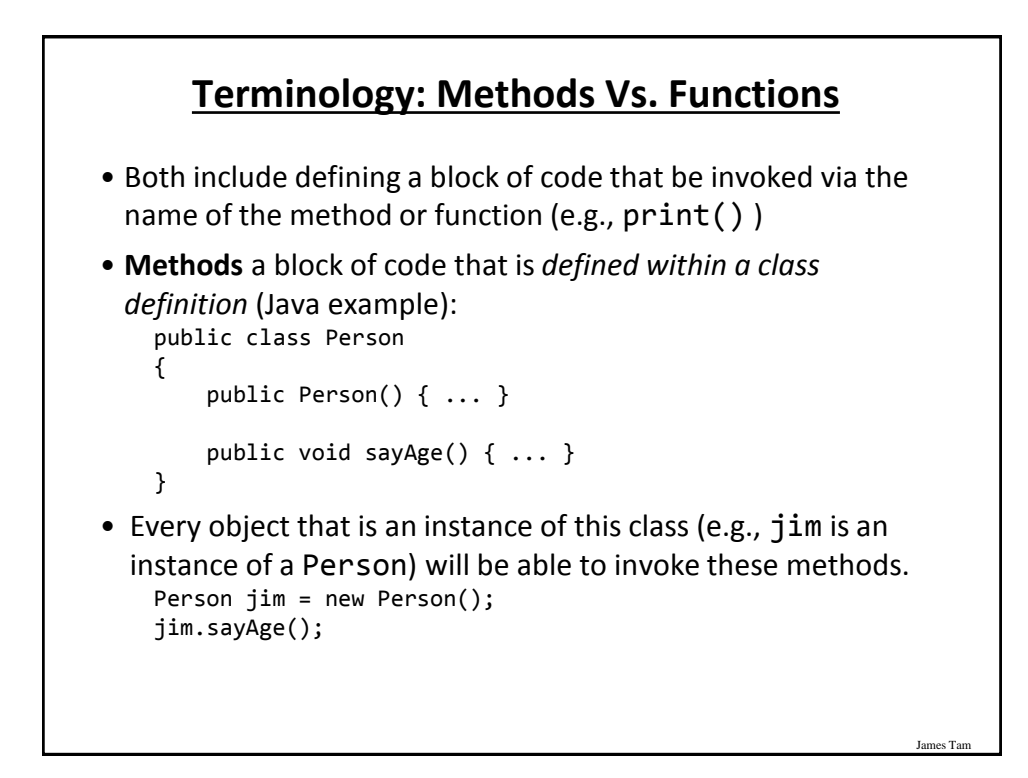

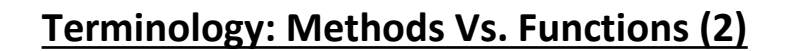

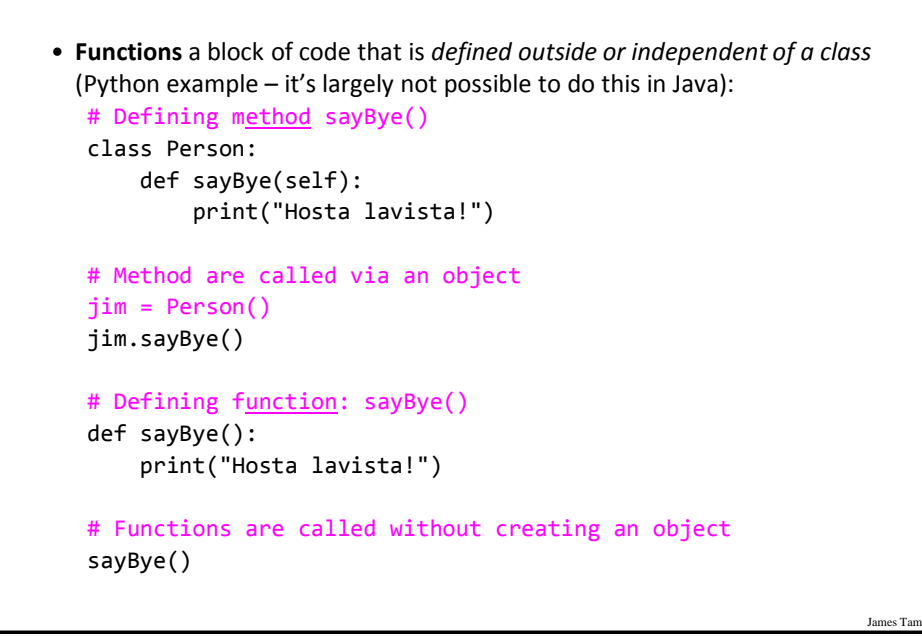

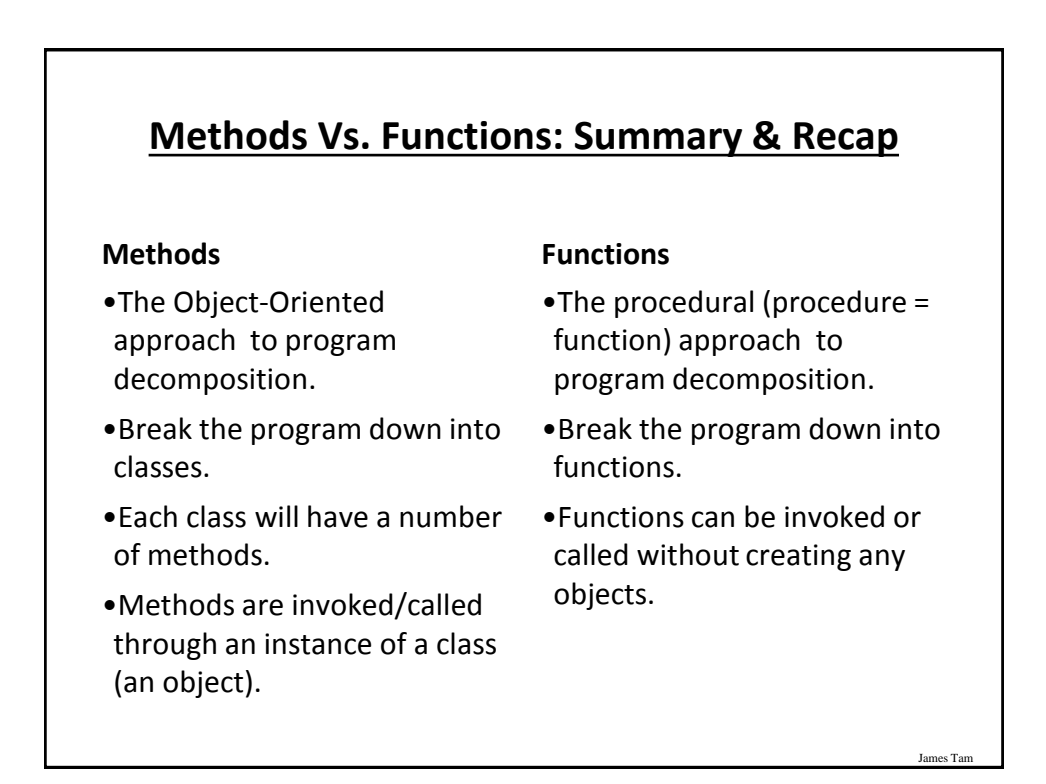

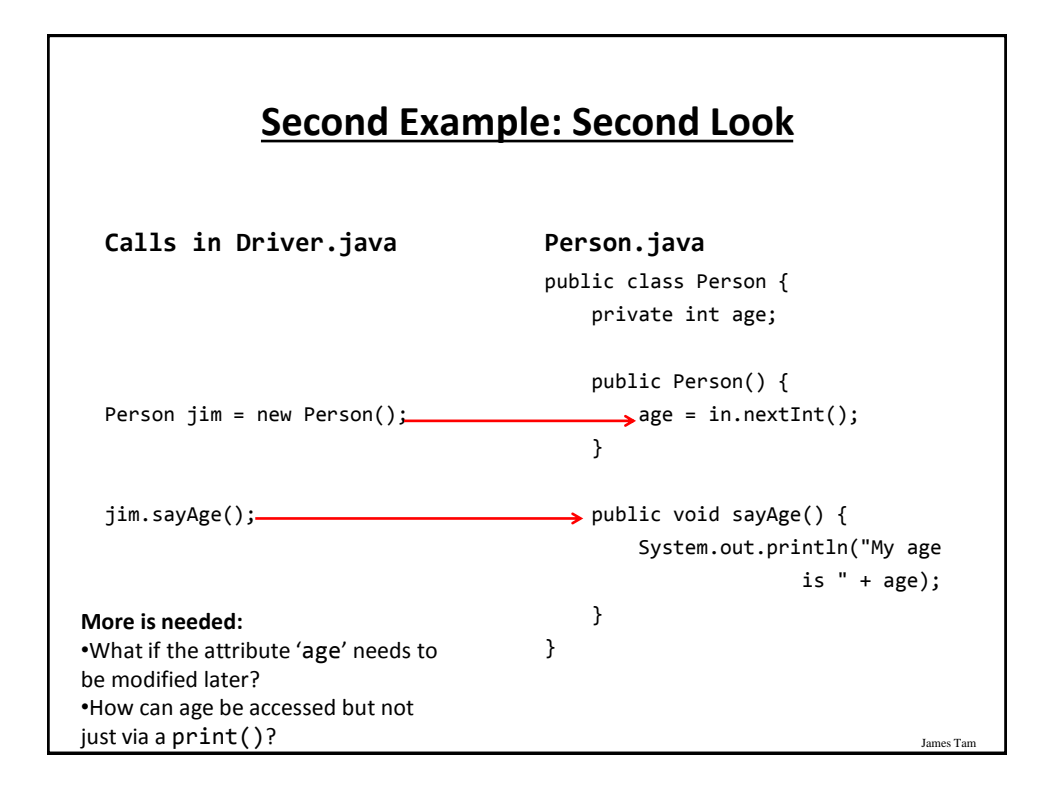

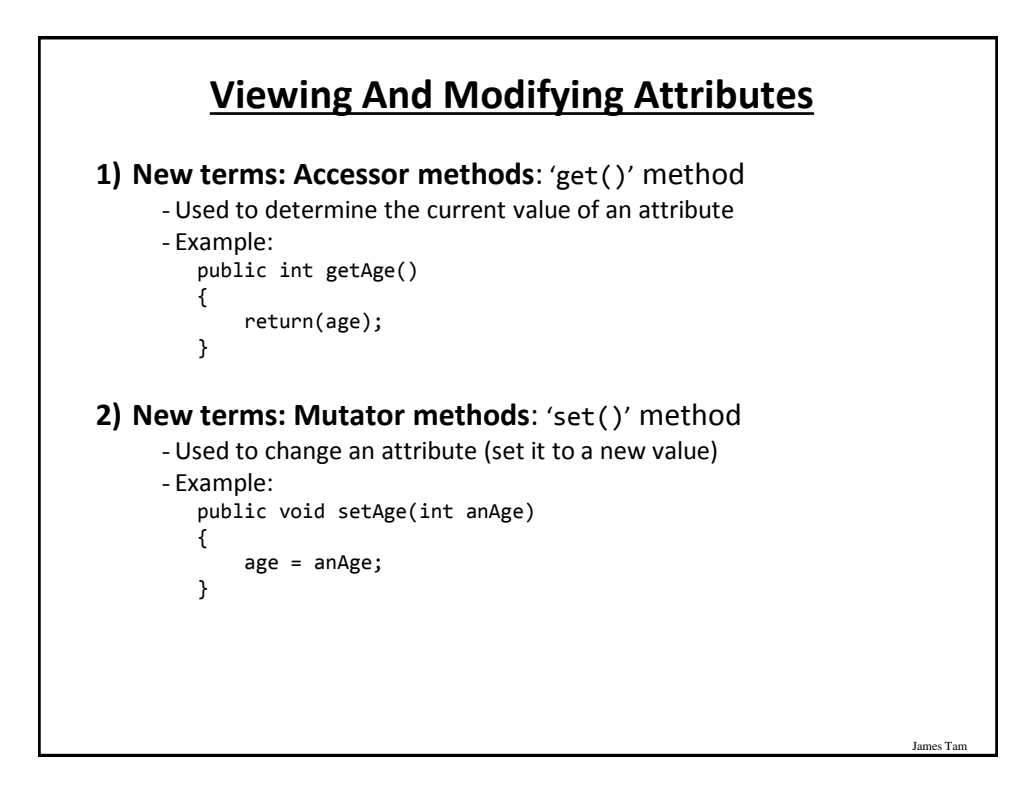

## **Version 2 Of The Second (Real) O-O Example**

Location:

/home/219/examples/intro\_OO/third\_accesorsMutators

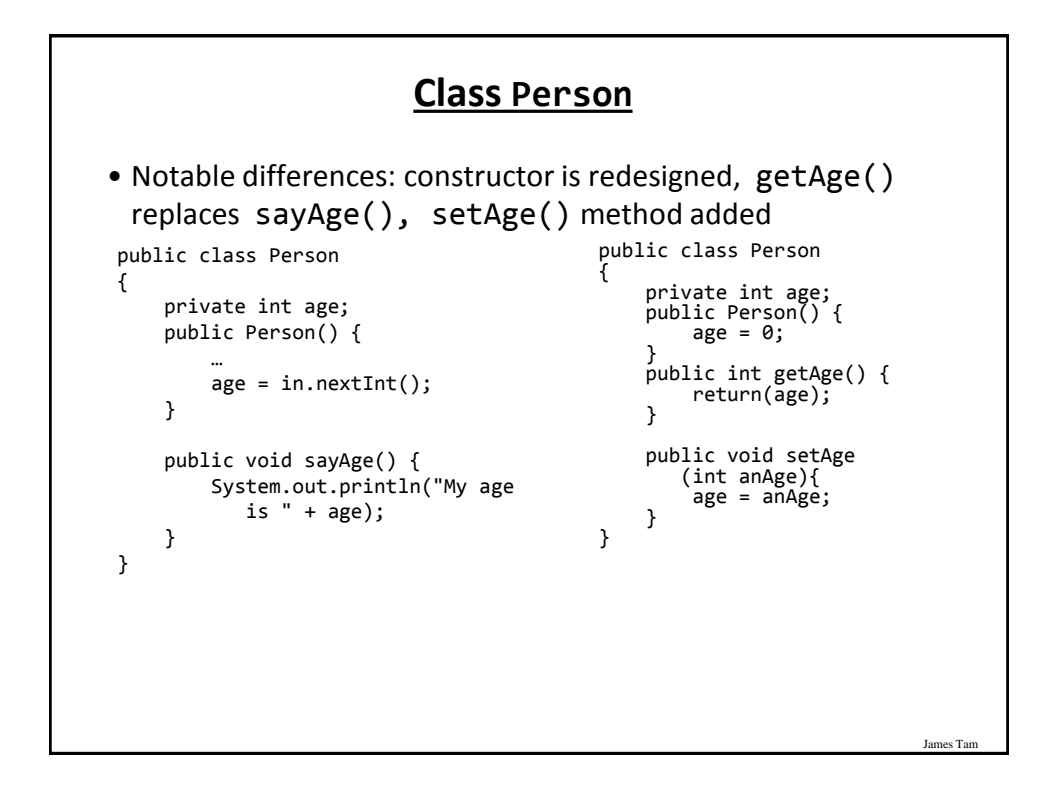

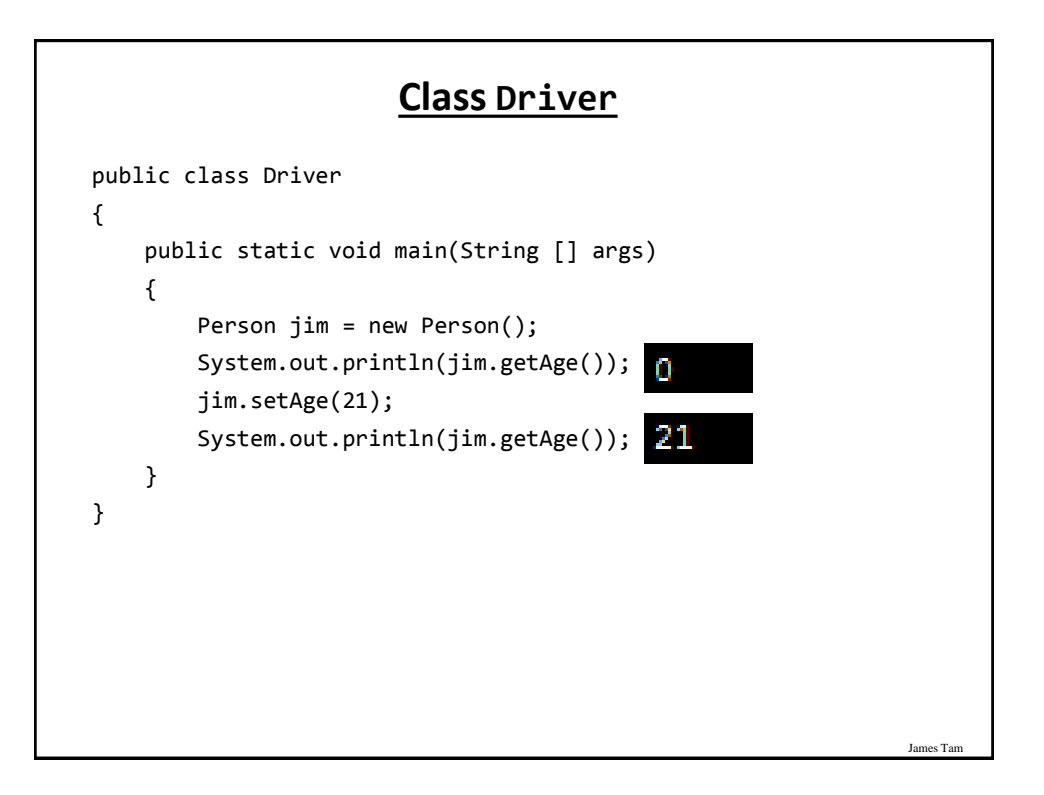

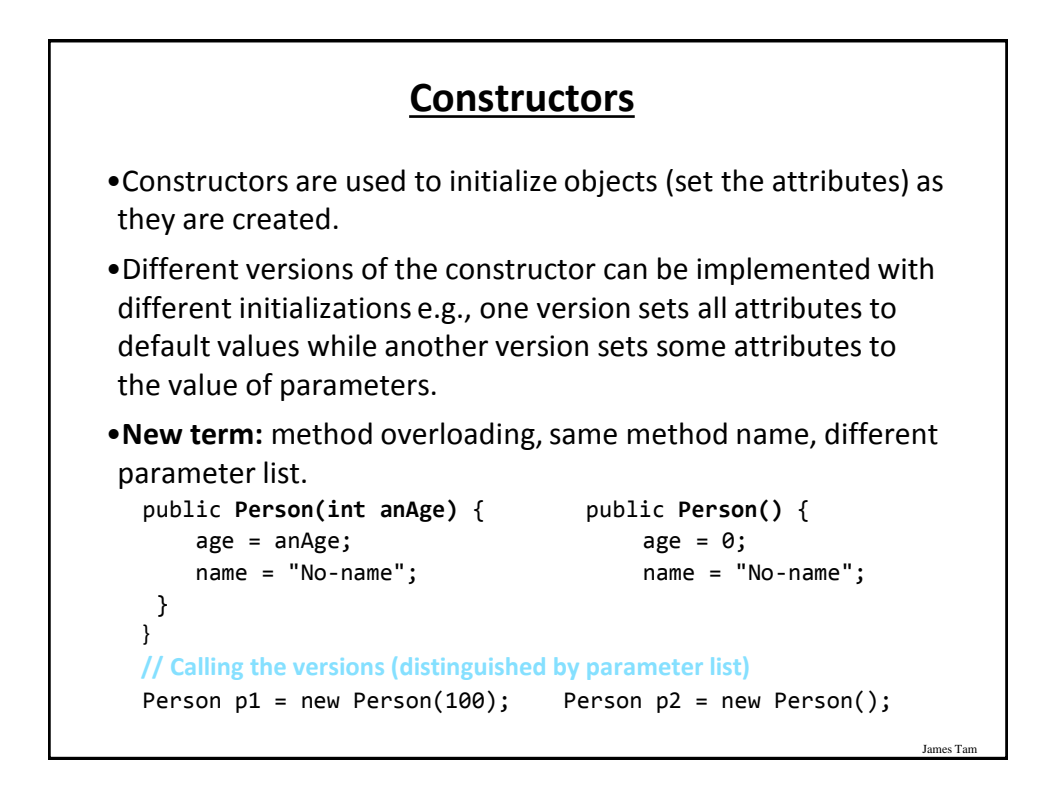

### **Example: Multiple Constructors**

•Location:

/home/219/examples/intro\_OO/fourth\_constructorOverloading

# James Tam **Class Person** public class Person { private int age; private String name; public Person() { System.out.println("Person()");  $age = 0;$ name = "No-name"; }

### **Class Person(2)**

```
public Person(int anAge) {
    System.out.println("Person(int)");
    age = anAge;
    name = "No-name";
}
public Person(String aName) {
    System.out.println("Person(String)");
    age = 0;name = aName;
}
public Person(int anAge, String aName) {
    System.out.println("Person(int,String)");
    age = anAge;
    name = aName;
}
```
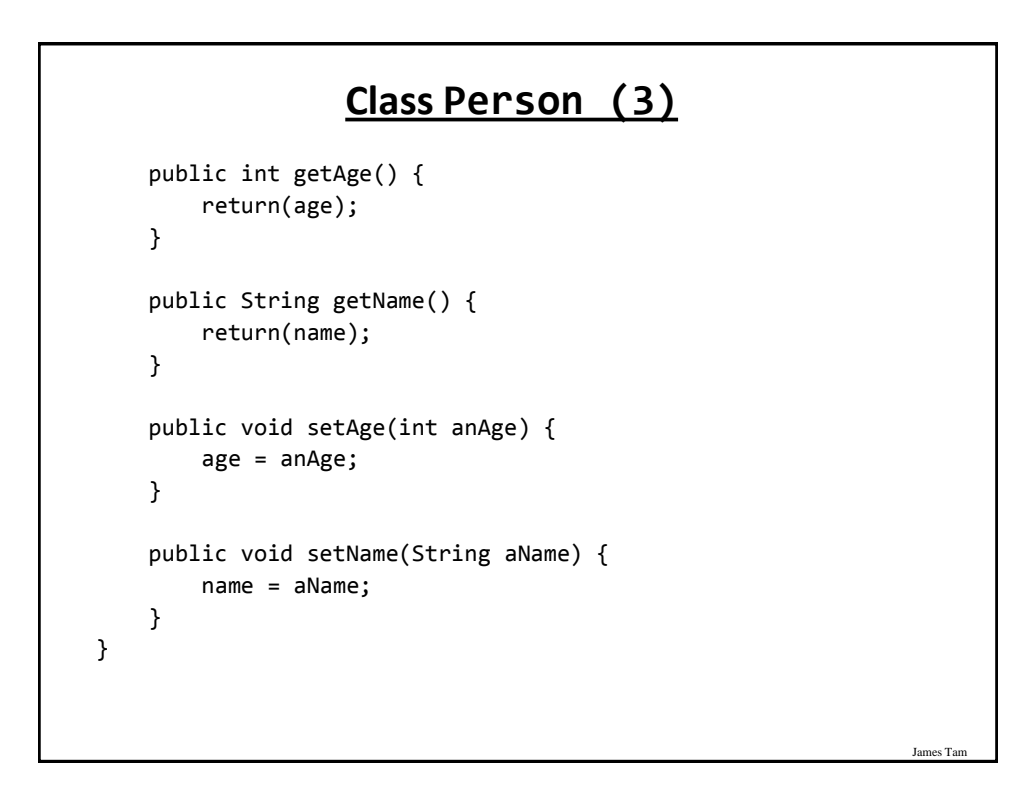

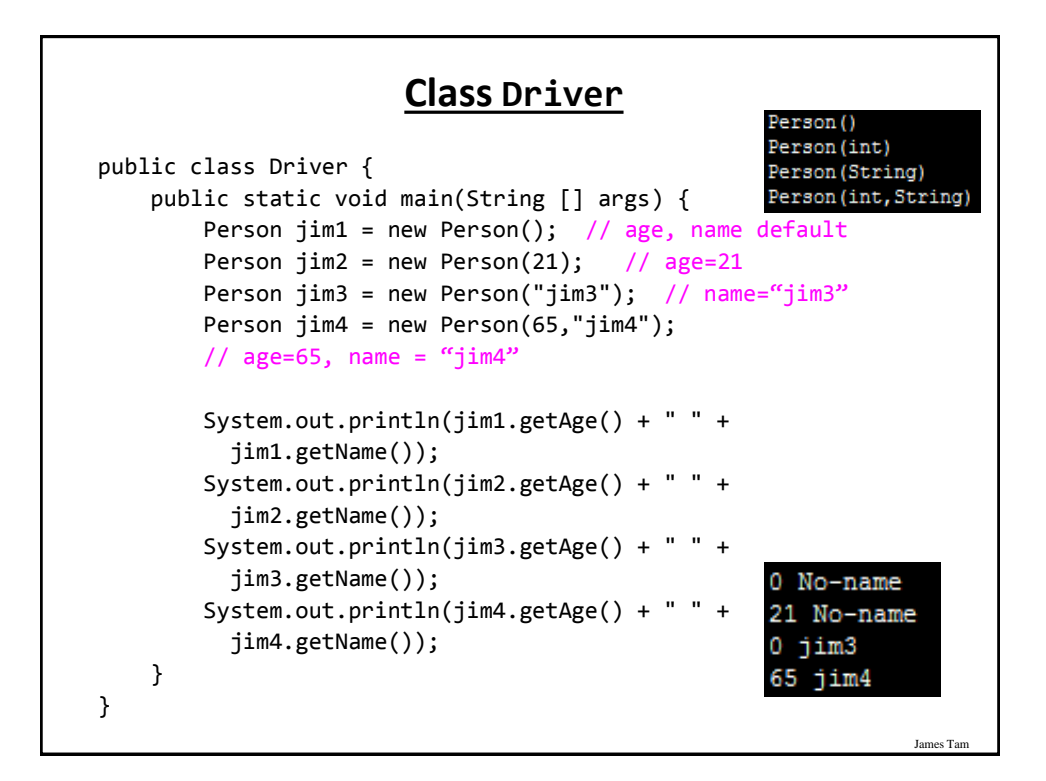

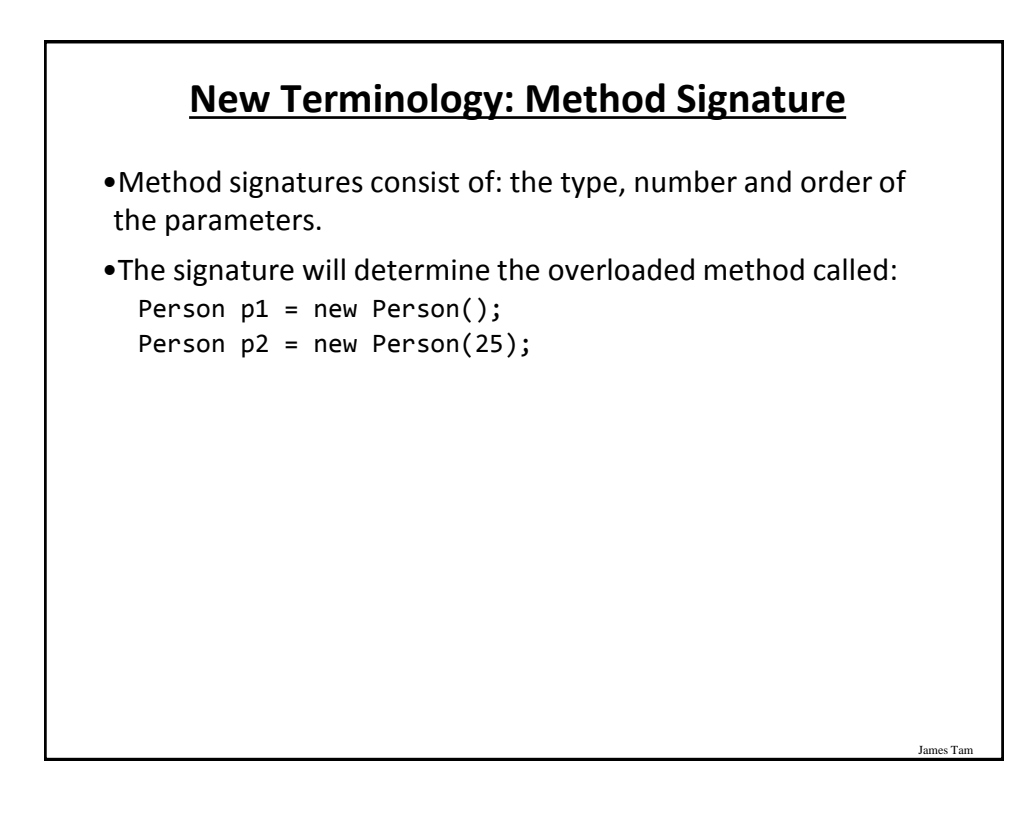

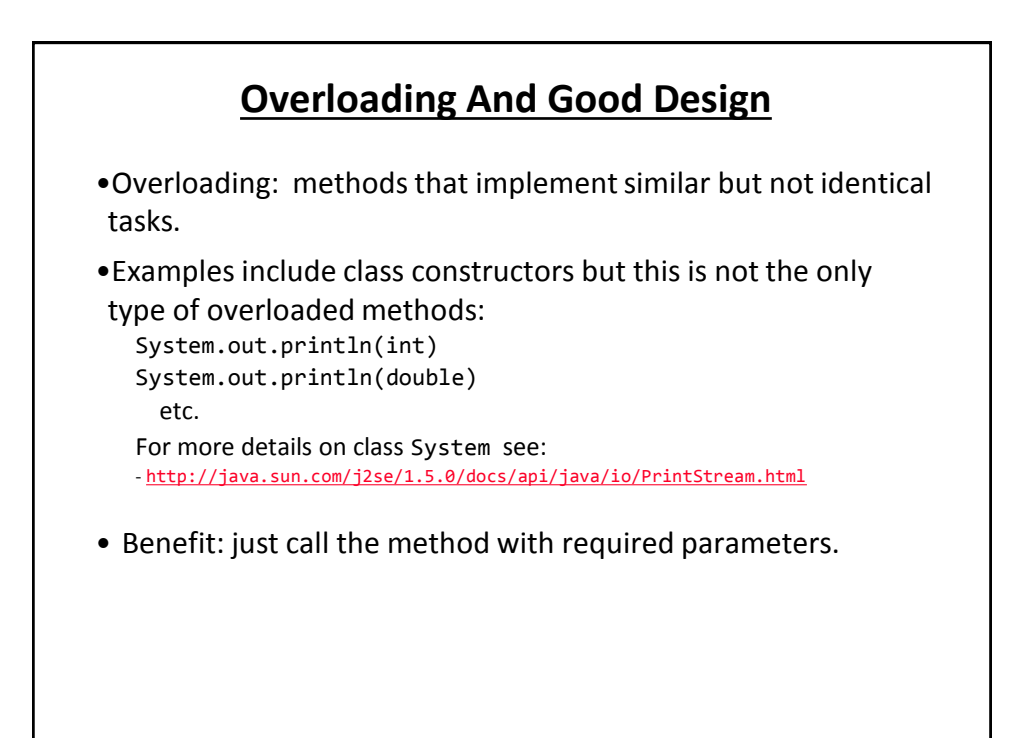

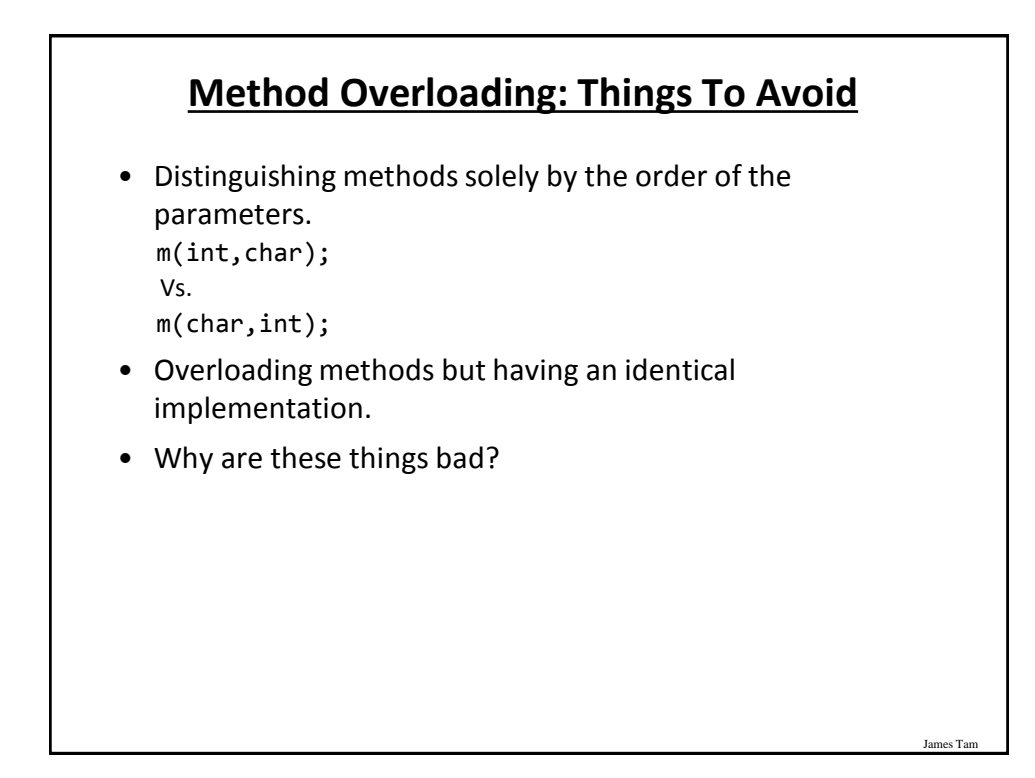

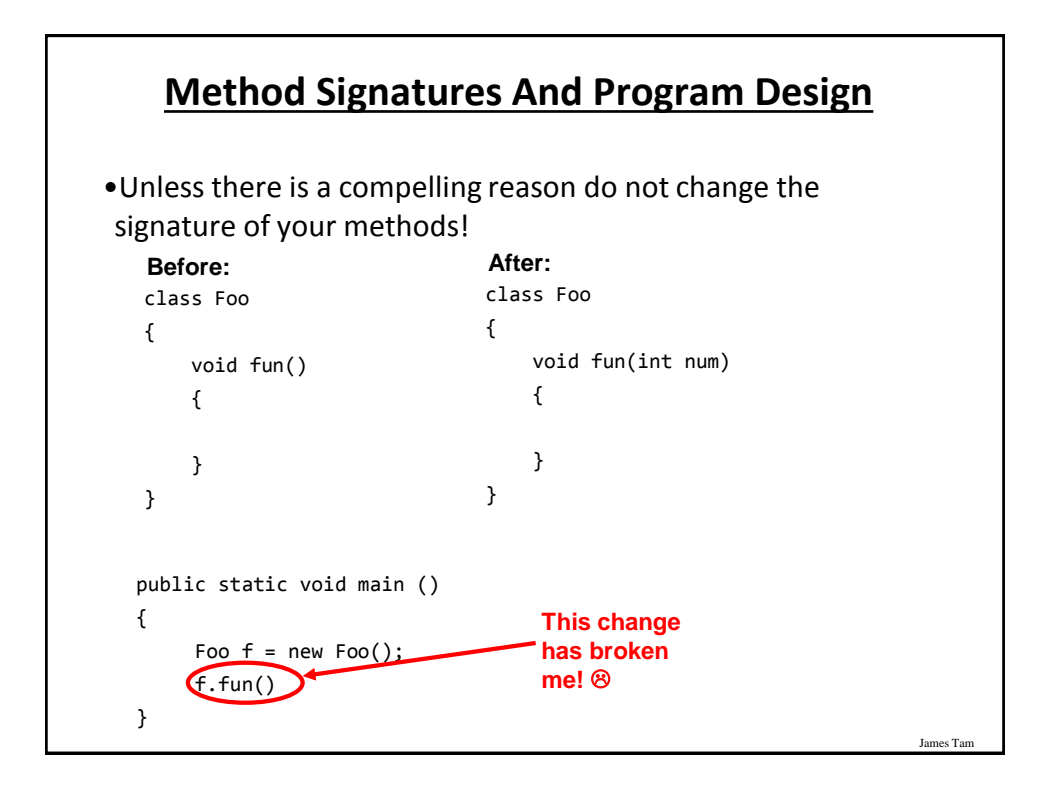

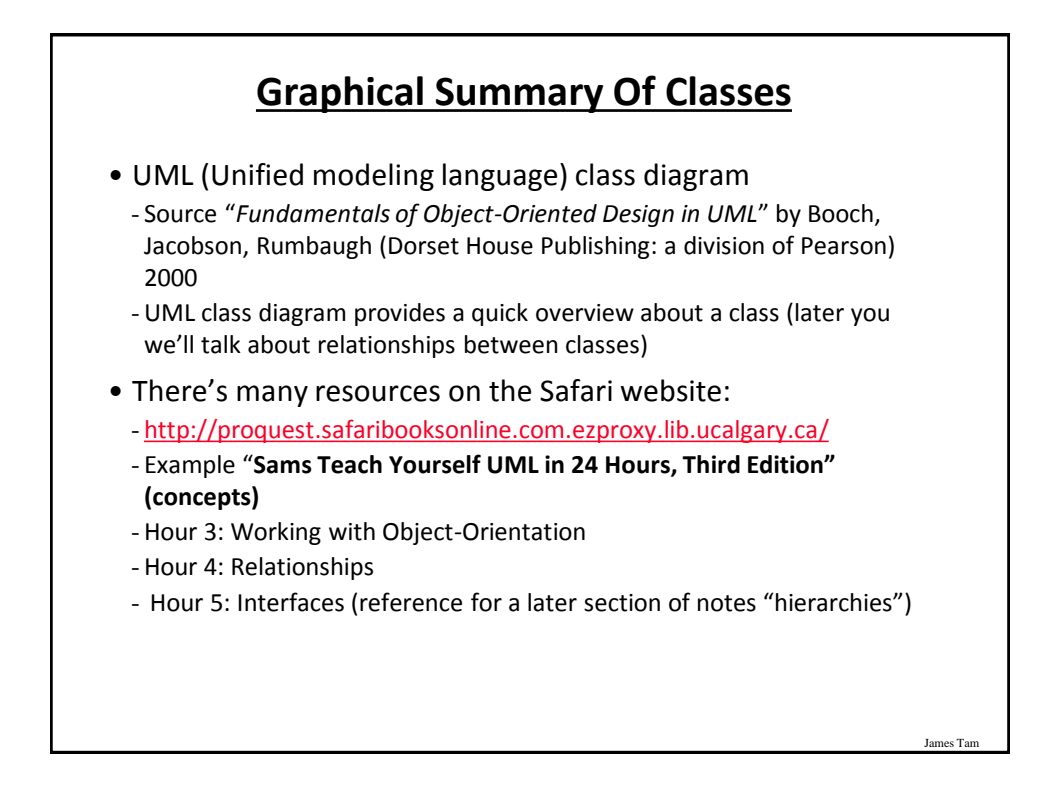

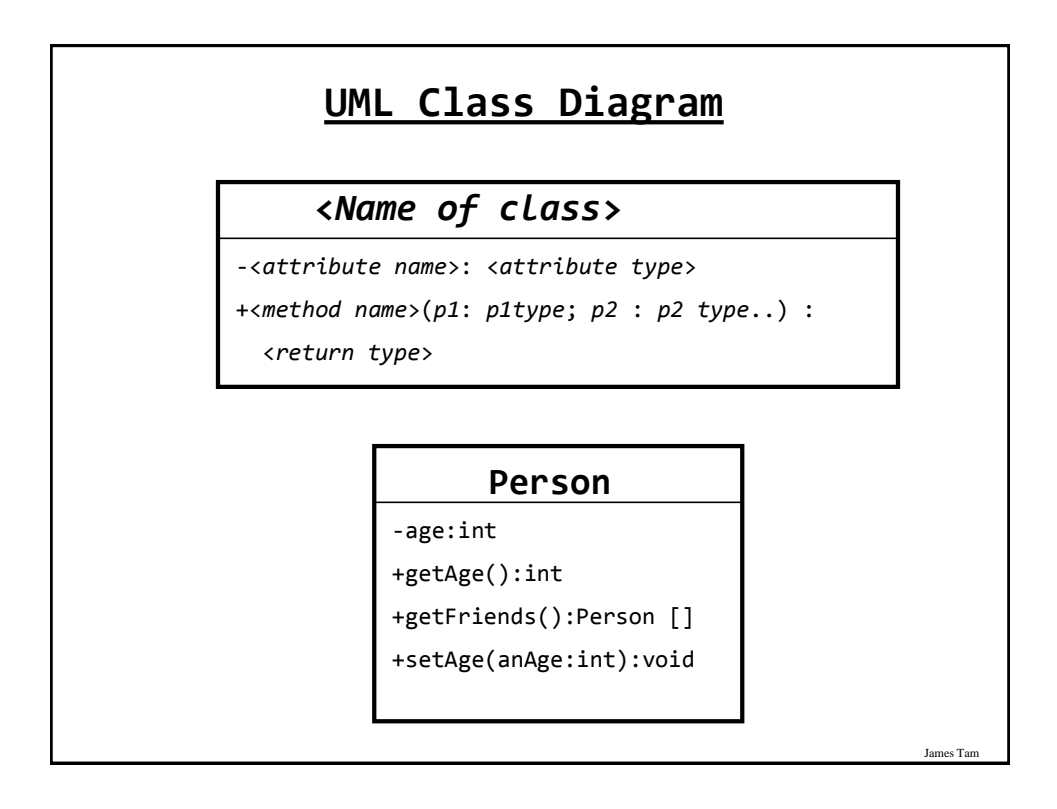

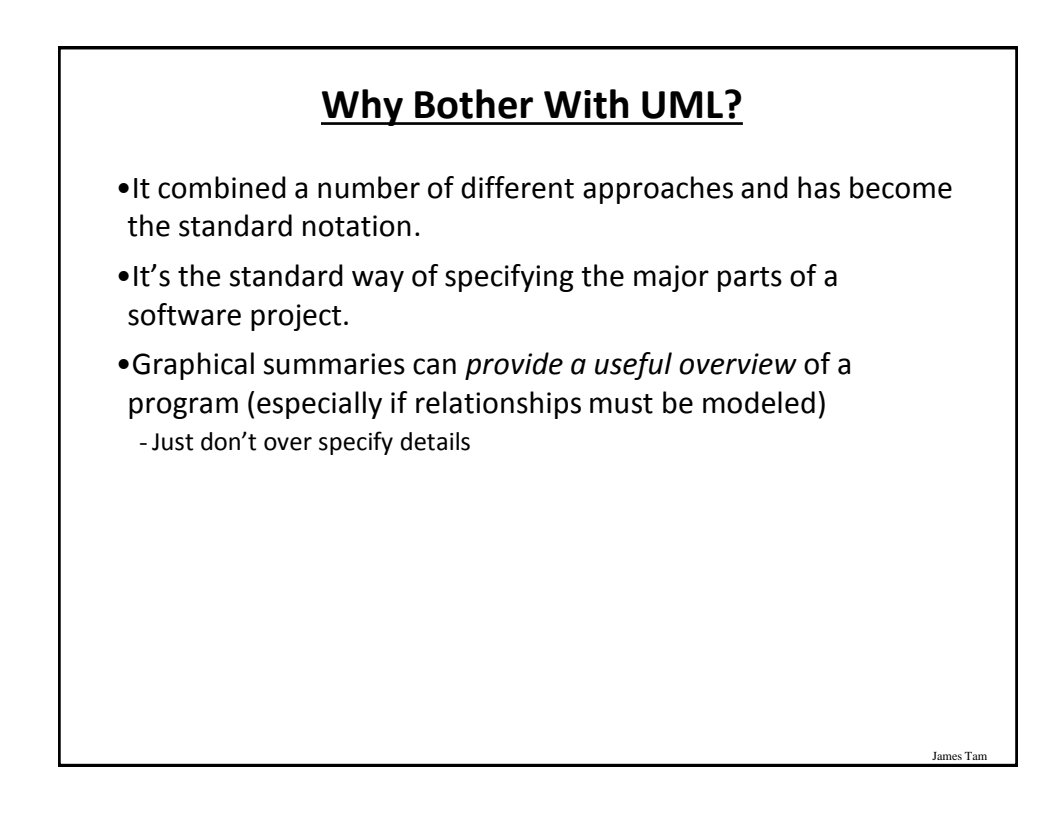

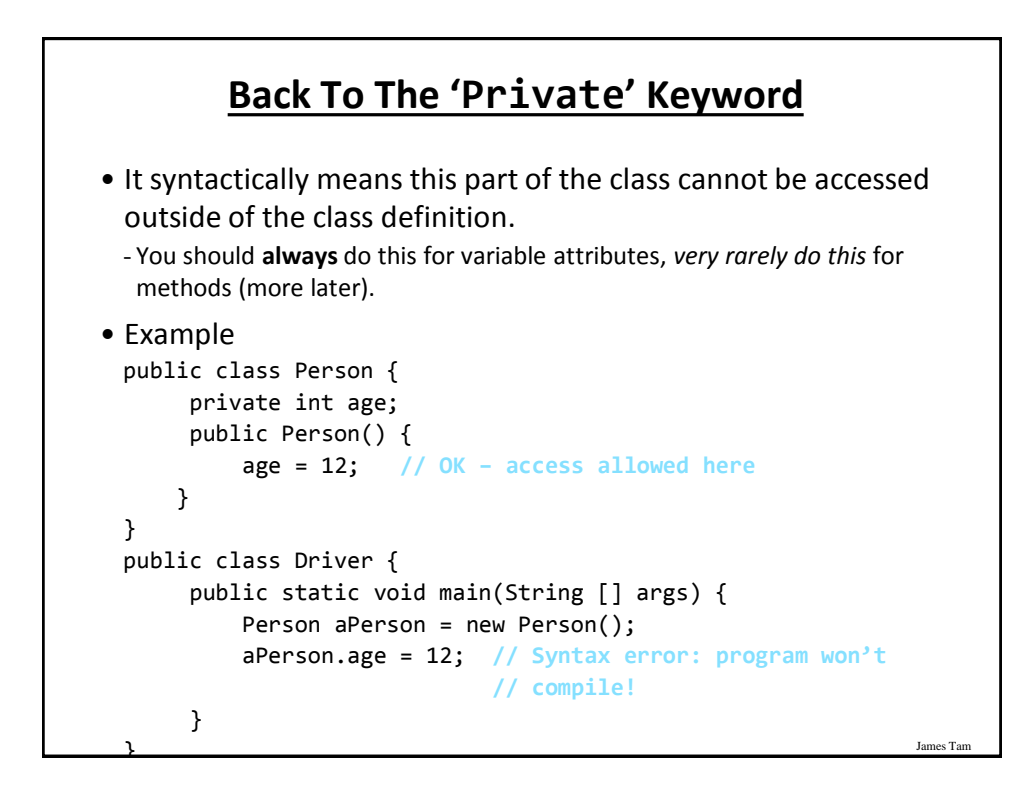

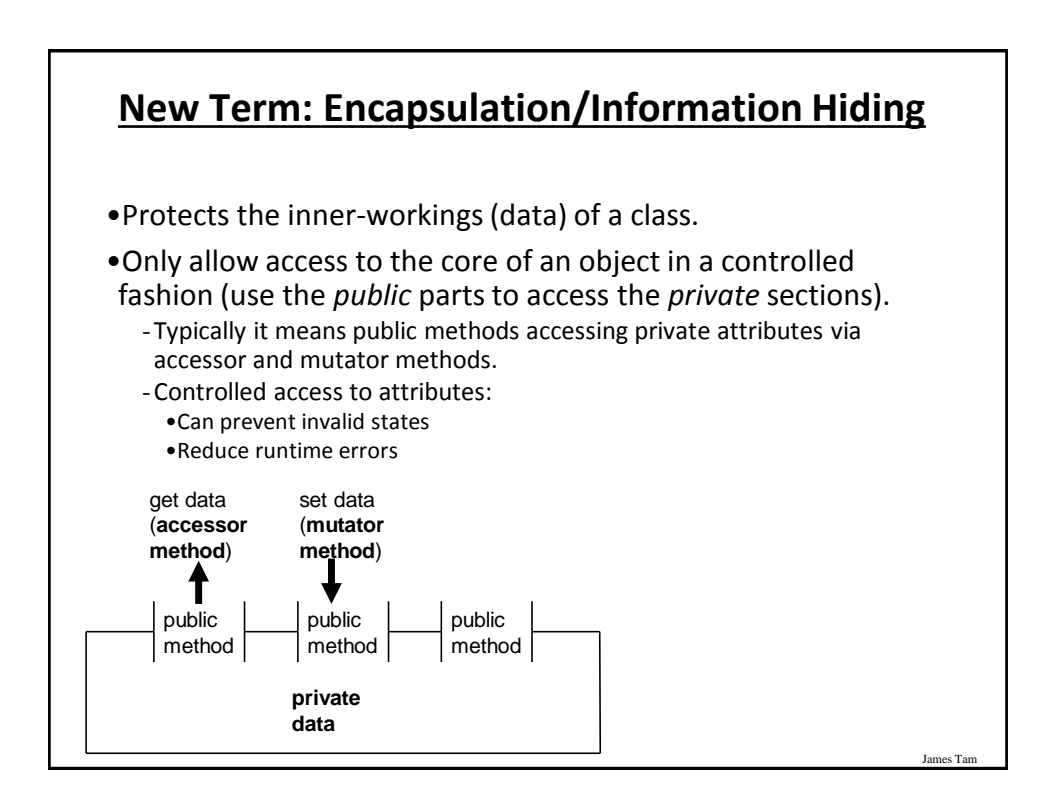

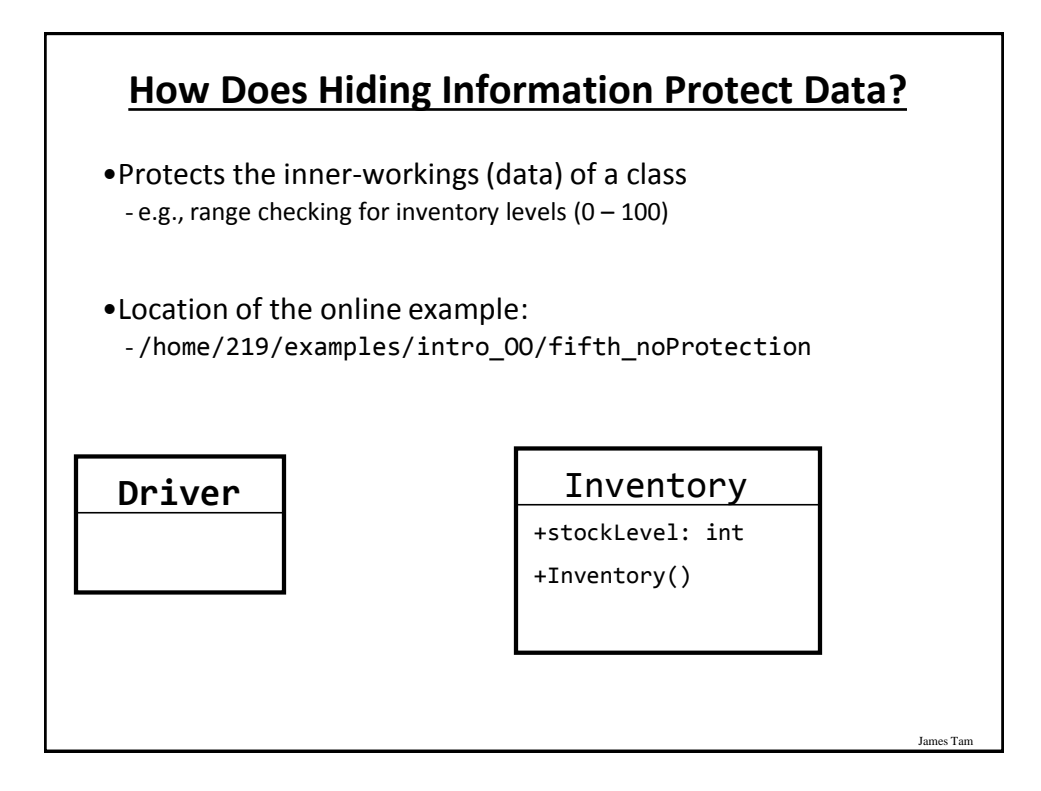

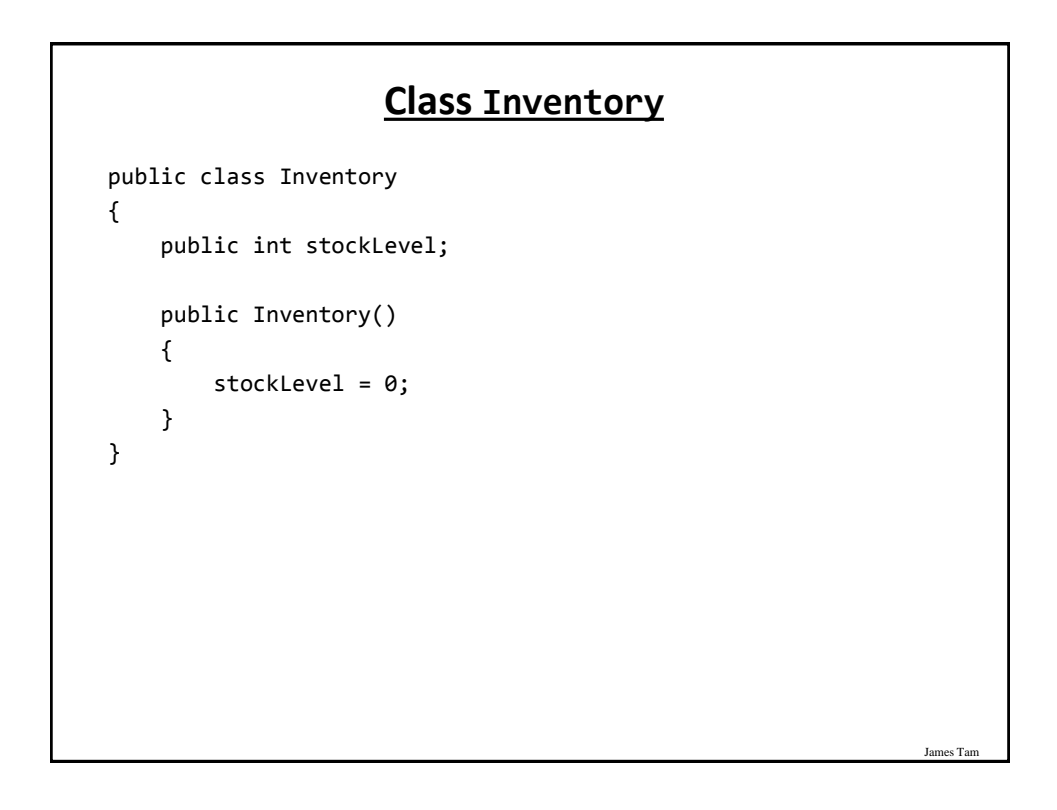

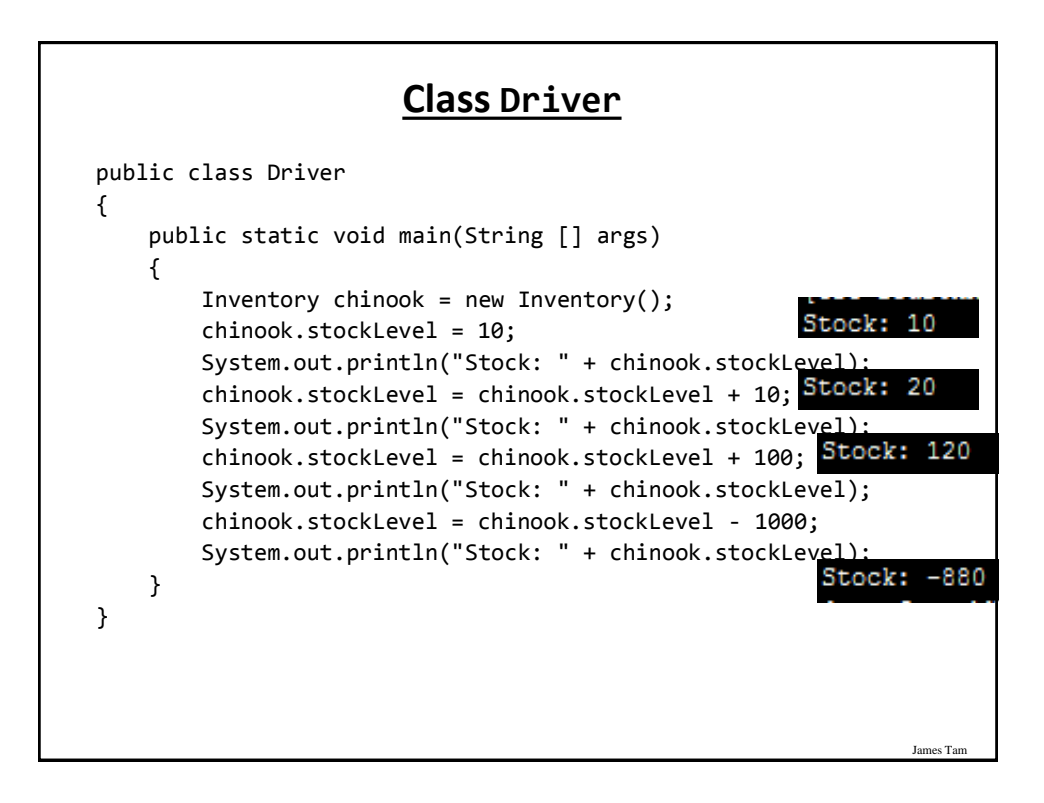

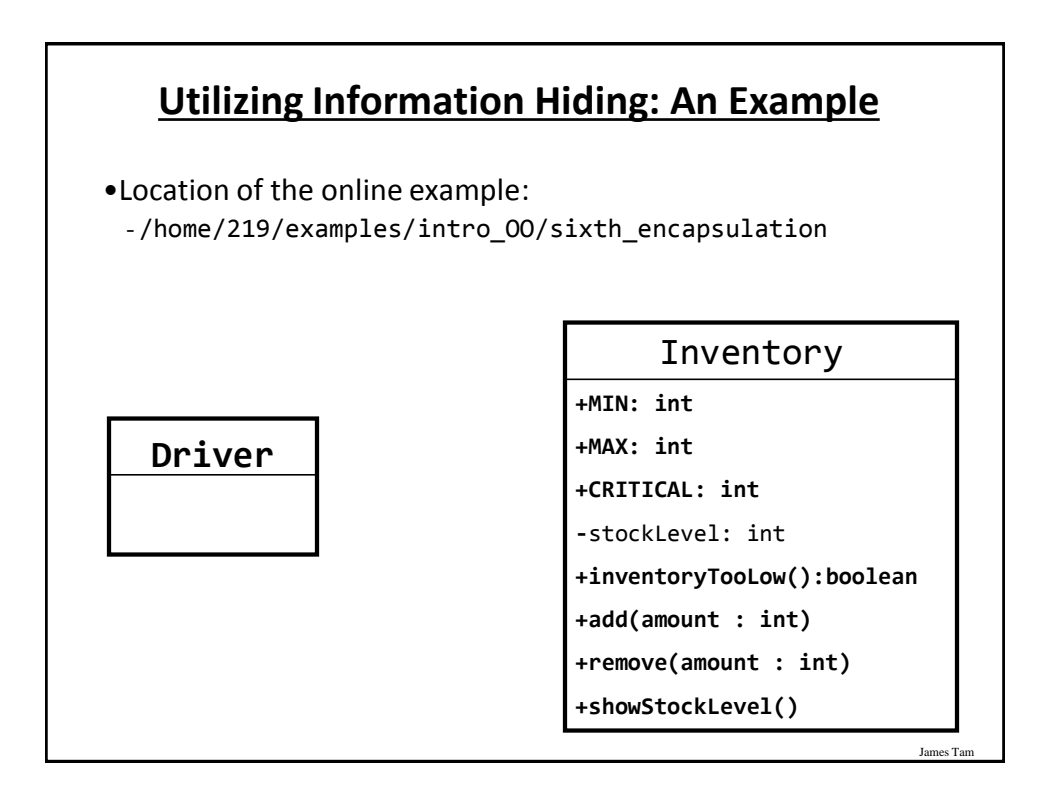

### **Class Inventory**

```
public class Inventory
{
    public final int CRITICAL = 10;
    public final int MIN = 0;
    public final int MAX = 100;
    private int stockLevel = 0;
    public boolean inventoryTooLow()
    {
        if (stockLevel < CRITICAL)
             return(true);
        else
             return(false);
    }
```
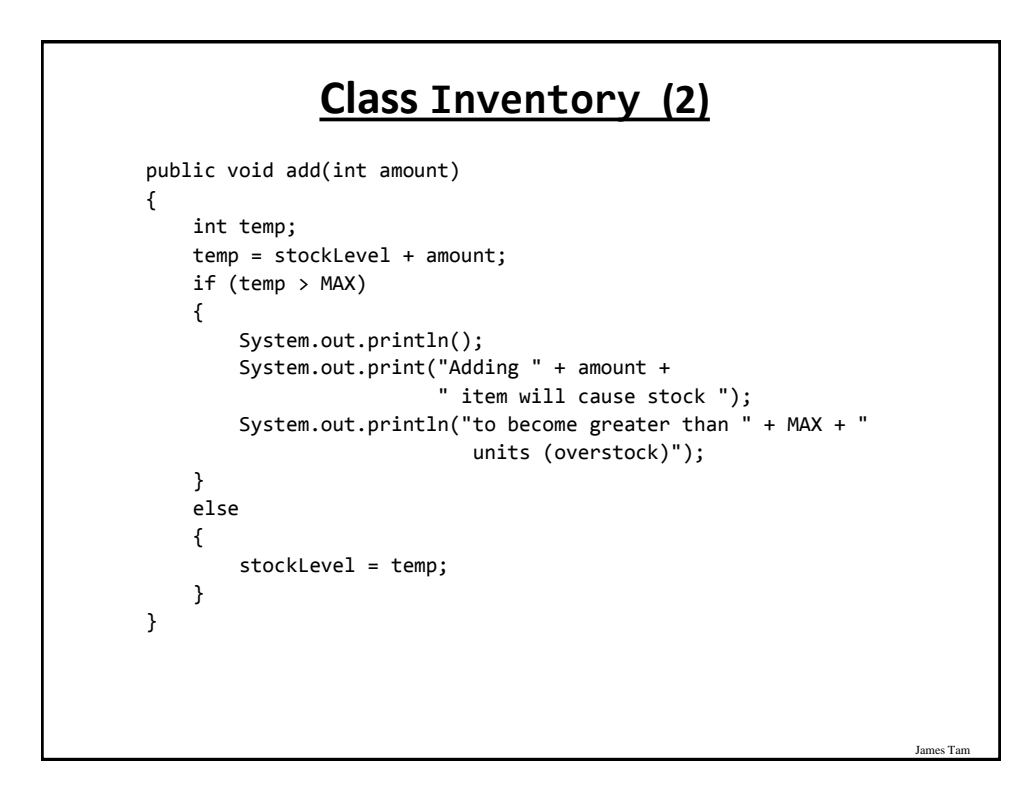

James Tan

#### **Class Inventory (3)**

```
public void remove(int amount)
    {
        int temp;
       temp = stockLevel - amount;
        if (temp < MIN)
        {
            System.out.print("Removing " + amount + 
                              " item will cause stock ");
            System.out.println("to become less than " + MIN + " units 
                               (understock)");
        }
              else
        {
            stockLevel = temp;
        }
    }
    public String showStockLevel () 
    { return("Inventory: " + stockLevel); } 
}
```
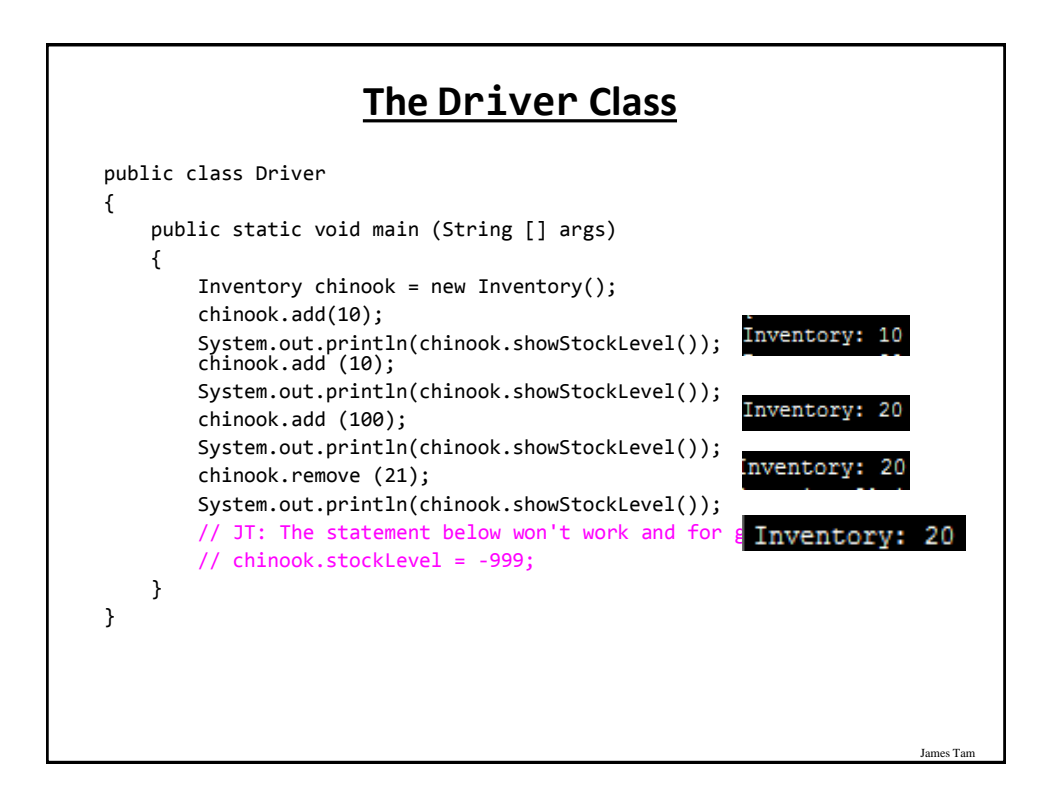

#### **Add(): Try Adding 100 items to 20 items**

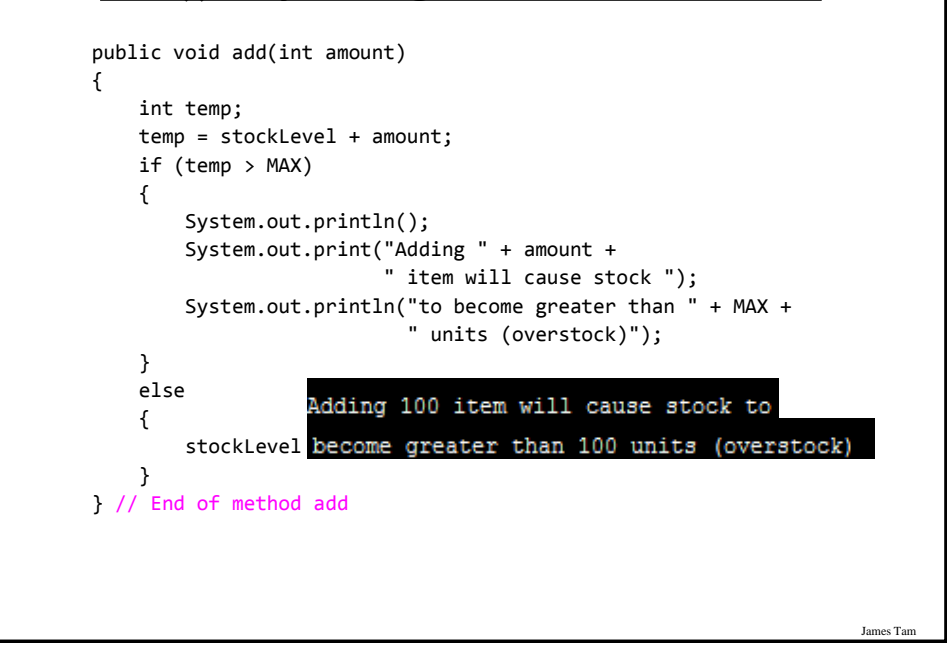

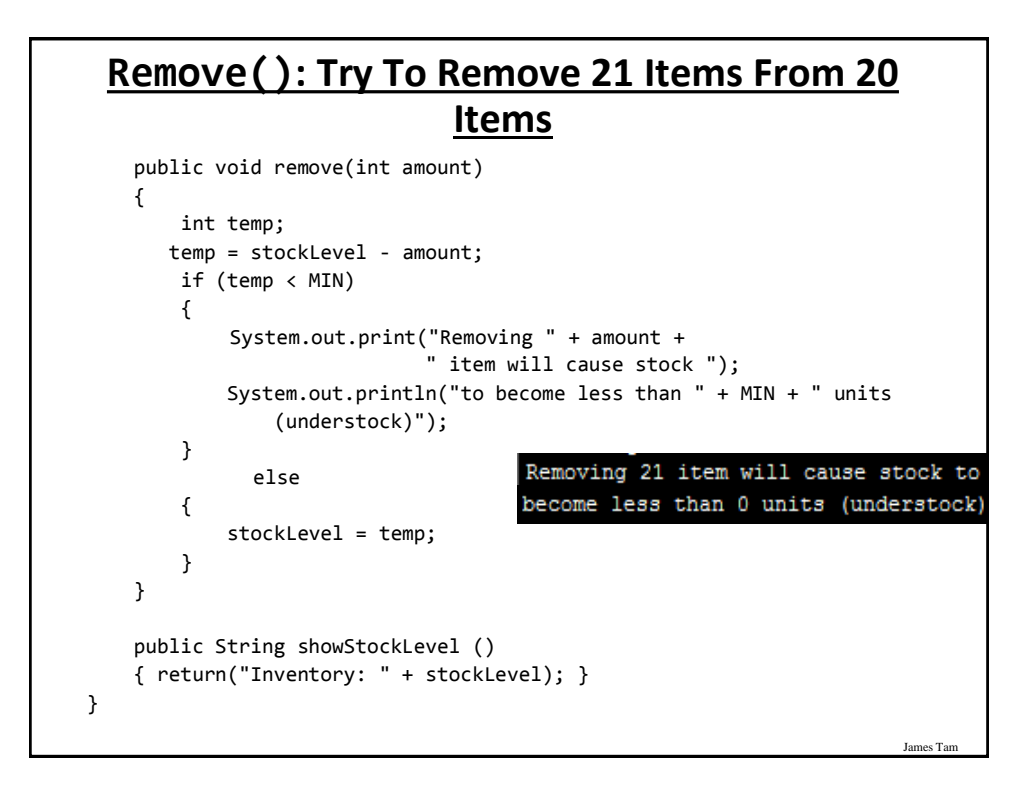

#### **New Terms And Definitions**

- Object-Oriented programming
- Class
- Object
- Class attributes
- Class methods
- Object state
- Instantiation
- Constructor (and the Default constructor)
- Method
- Function

#### **New Terms And Definitions (2)**

James Ta

- Accessor method ("get")
- Mutator method ("set")
- Method overloading
- Method signature
- Encapsulation/information hiding
- Multiplicity/cardinality

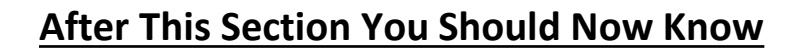

- •How to define classes, instantiate objects and access different part of an object
- •What is a constructor and how is it defined and used
- •What are accessor and mutator methods and how they can be used in conjunction with encapsulation
- •What is method overloading and why is this regarded as good style
- •How to represent a class using class diagrams (attributes, methods and access permissions) and the relationships between classes
- •What is encapsulation/information-hiding, how is it done and why is it important to write programs that follow this principle

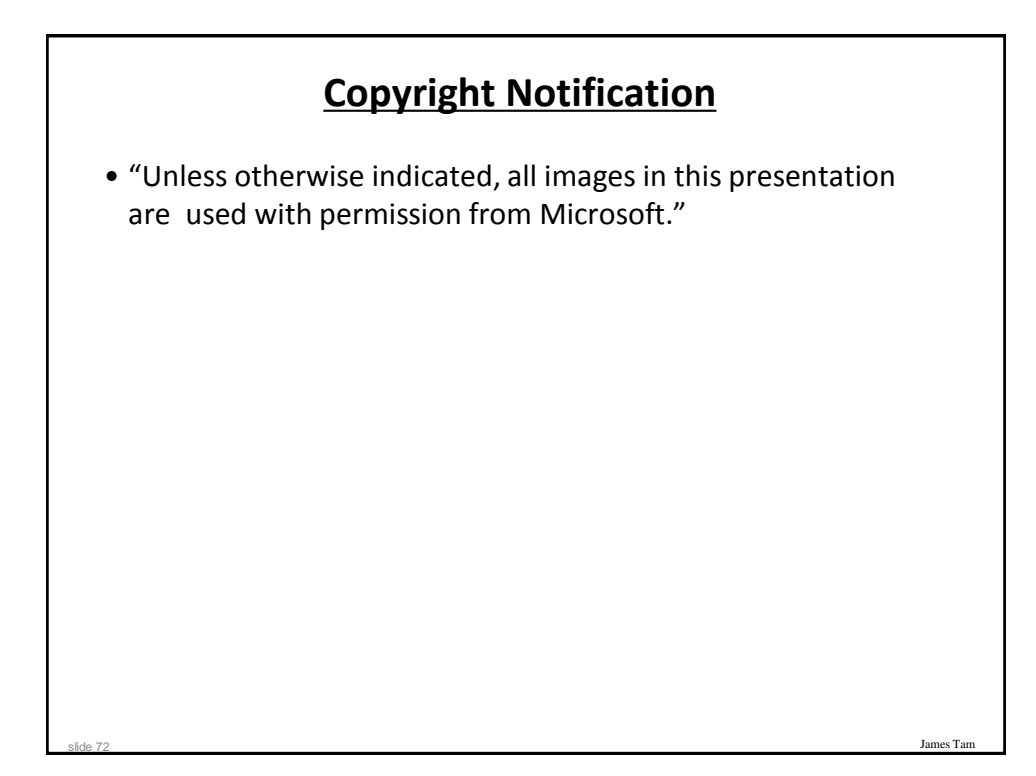